**Stanford University Community Community Community Community Community Probe B Program** Procedure No. P0910 Rev. A

# **GRAVITY PROBE B PROCEDURE FOR PAYLOAD VERIFICATION**

# **P0910 REV A (PTP) END-TO-END CHARGE CONTROL TEST**

9 May 2002

Prepared by: B. Clarke

Approvals:

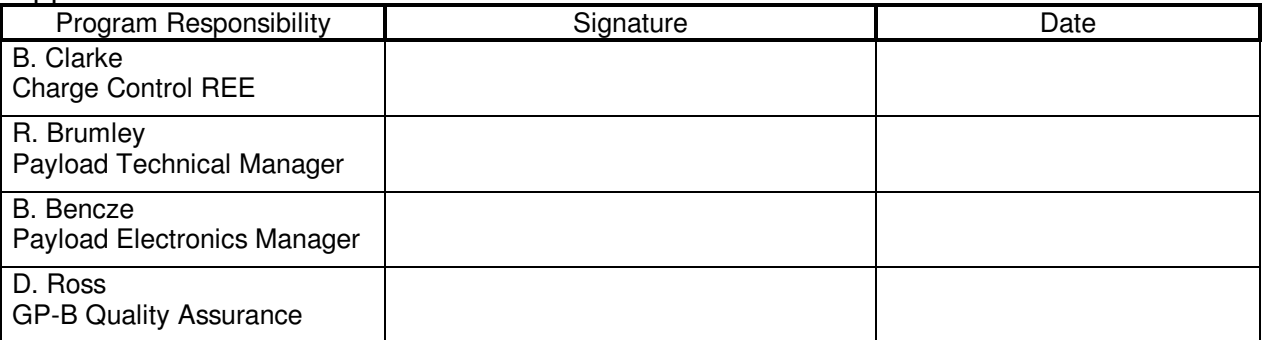

NOTES:

Level of QA required during performance of this procedure:

Stanford QA Representative

Government QA Representative

All redlines must be approved by QA

Page 2 of 39

#### Revision Record:

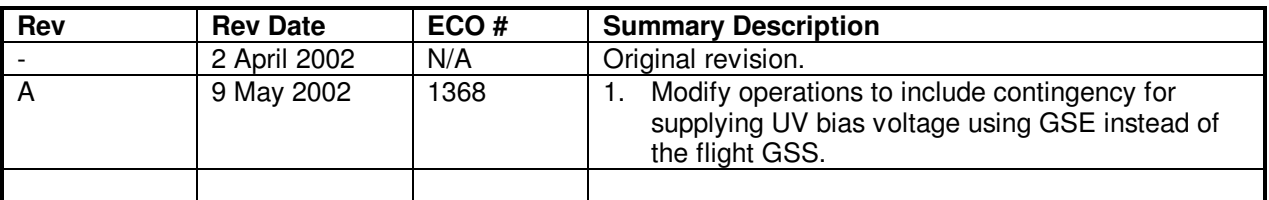

### Acronyms and Abbreviations:

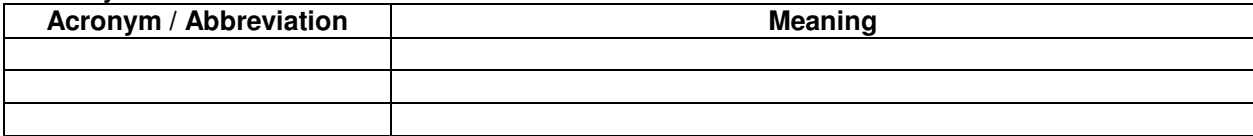

Page 3 of 39

### **Table of Contents**

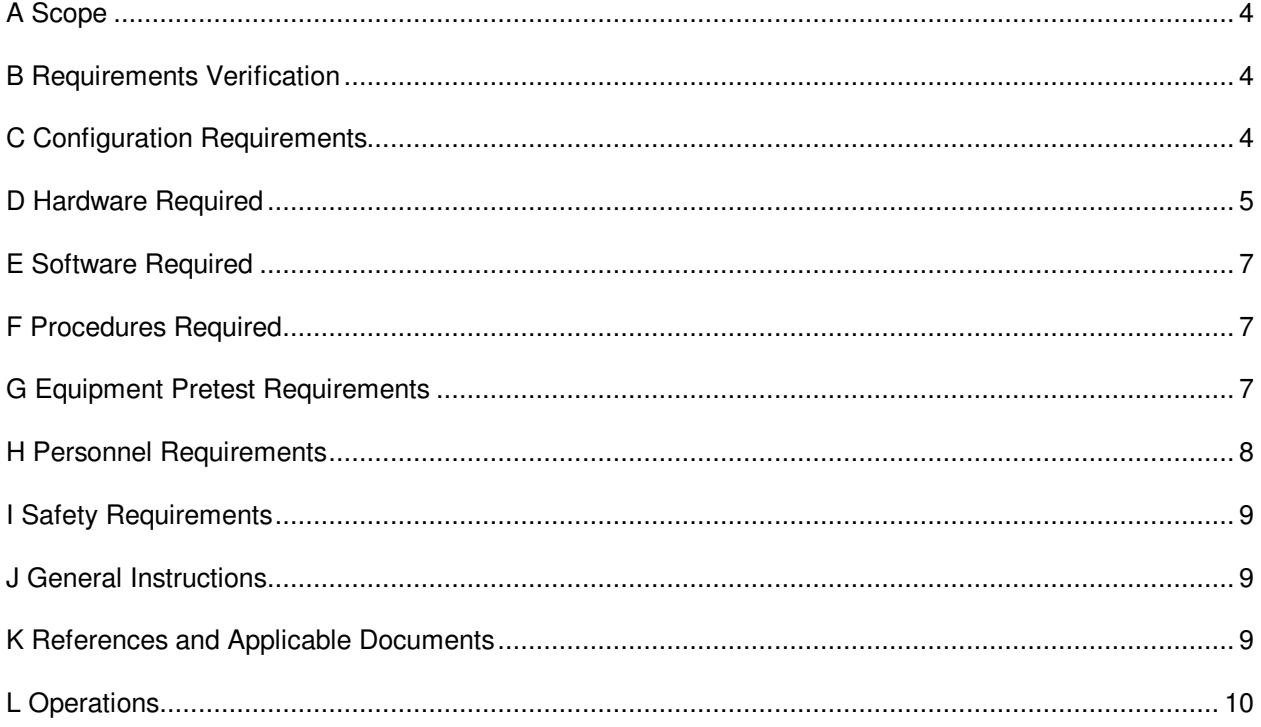

9 May, 2002 **Procedure No. P0910 Rev. A** Page 4 of 39

#### A **Scope**

This procedure is nominally an end-to-end health check of the UV charge control system done at the integrated spacecraft level. This document provides the procedure for measuring electric current due to UV photoemission from each of the gyroscope rotor/UV counter-electrode pairs using the flight UV cage and ECU. The flight GSS or GSE may be used to supply the bias voltage to the UV counter-electrode.

With the rotor in contact with the ground plane, the rotor and UV counter-electrode are illuminated with UV light from the ECU through the flight fiber optic cables. The counter-electrode is biased relative to the GSS single point ground using the GSS or relative to spacecraft ground using GSE to +3, 0 or –3 volts. In each case, the resulting current between the ground plane and the GSS single point is measured using GSE. The null case (current reading w/o light input to the rotor) is also measured to provide a baseline.

#### B **Requirements Verification**

#### **This is and engineering test only. No requirements are verified using this procedure. The requirements listed below in section B.1 are for reference only.**

B.1 Requirements cross reference

Science Mission Gyroscope Commissioning has required that normalized currents shall be  $> +10$ fA/uW under a +3V bias condition and < -30 fA/uW under a -3V bias condition. See GP-B P0435AB.

- T003 3.7.1.5.2.2.4.1, Photo Emissivity from UV Electrode requires that photoemission from the UV electrode shall be greater than or equal to 1.0e-7 electron/photon (20.5 fA/uW).
- T003 3.7.1.5.2.2.1.2.6, UV 254 nanometer Photoemissivity of Rotor requires that the photo emission coefficient shall be greater than or equal to 1.0e-7 electrons/photon (20.5 fA/uW) for 254 nm photons.

The conversion from  $fA/uW$  to electrons/photon for light at 254 nm is 1  $fA/uW = 4.87e-9$ electron/photon.

B.2 Expected data for verification per requirement

The magnitudes of the normalized currents are expected to meet or exceed the measured magnitudes reported in GP-B P0435AB.

#### C **Configuration Requirements**

- C.1 During the measurement, the probe pressure should be less than 5.0 e-6 torr. It is not clear exactly where the pressure threshold for this measurement lies. It is possible a reliable measurement may be made at pressures up to 5.0 e-5 torr.
- C.2 The gyroscope rotor must be in contact with the ground plane and uncaged.
- C.3 There must be no cables connected to the gyroscope ground plane connections at the top hat namely CG18, CG28, CG38 and CG48.

### **Gravity Probe B (PTP) End-to-End UV Charge Control Test**

9 May, 2002 **Procedure No. P0910 Rev. A** Page 5 of 39

- C.4 If the GSS is to be used to control the UV bias voltage, the GSS UV bias cables must be in their final flight configuration, connected to the UV bias connectors at the top hat namely BG-12, BG-34 and BG-PM. Otherwise connectors BG-12, BG-34 and BG-PM must be open.
- C.5 The UV fiber optic cables must be connected and in the final flight configuration.
- C.6 P0888 (PTP) UV Cable Continuity Check must have been successfully completed.
- C.7 The flight electronics must be configured and initialized such that the UV Lamps and Optical Switches (ECU) can be commanded through POD\_C. If the GSS is to be used to source the UV Bias voltage then the GSS must be configured and initialized such that it may be commanded through POD\_C.
- C.8 If possible, the space vehicle should be running on battery power during the test. Obvious sources of EMI near the vehicle should be eliminated.
- C.9 During the measurement, access to the immediate area around the probe shall be restricted to the Test Lead and his designates.

#### D **Hardware Required**

D.1 Flight hardware required

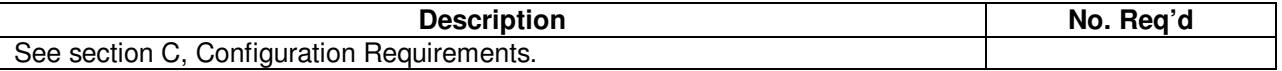

#### D.2 Commercial test equipment

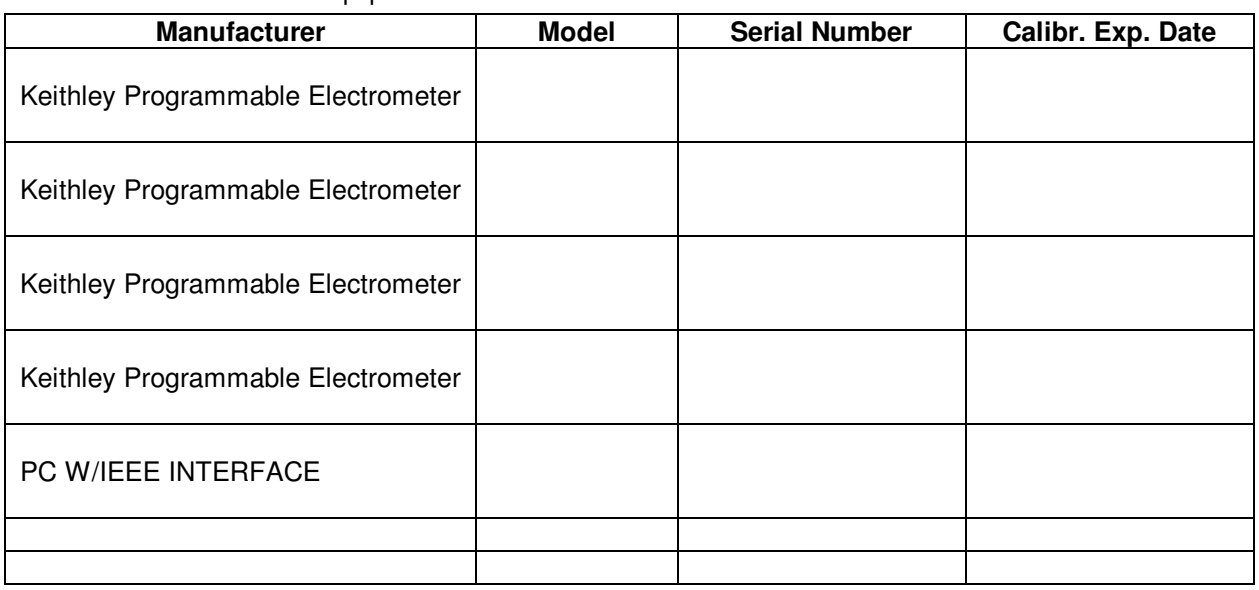

### **Gravity Probe B (PTP) End-to-End UV Charge Control Test**

9 May, 2002 **Procedure No. P0910 Rev. A** Page 6 of 39

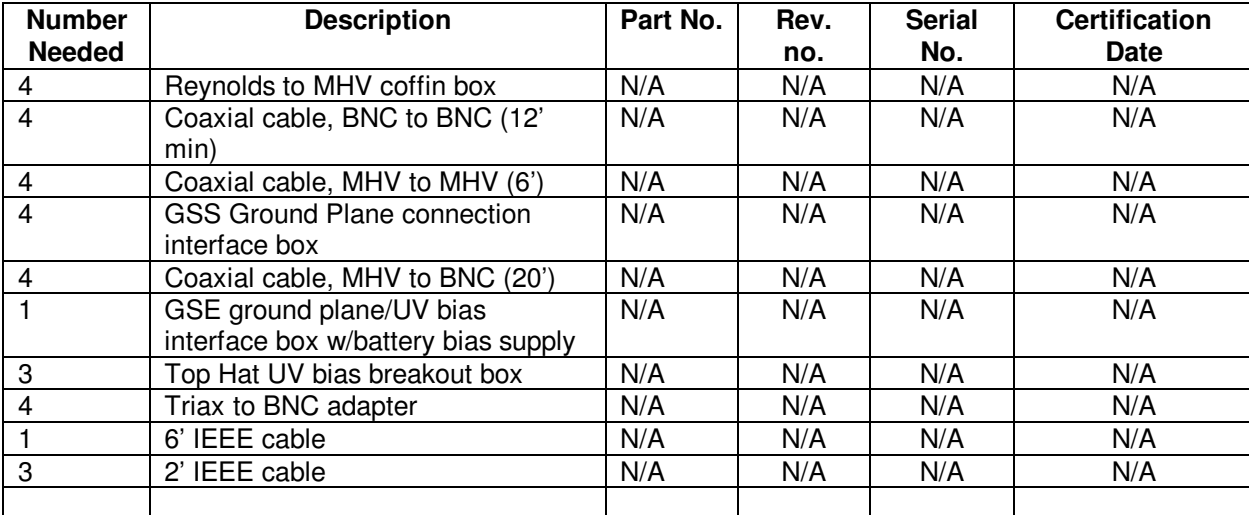

#### D.3 Mechanical/Electrical Special test equipment

#### D.4 Tools

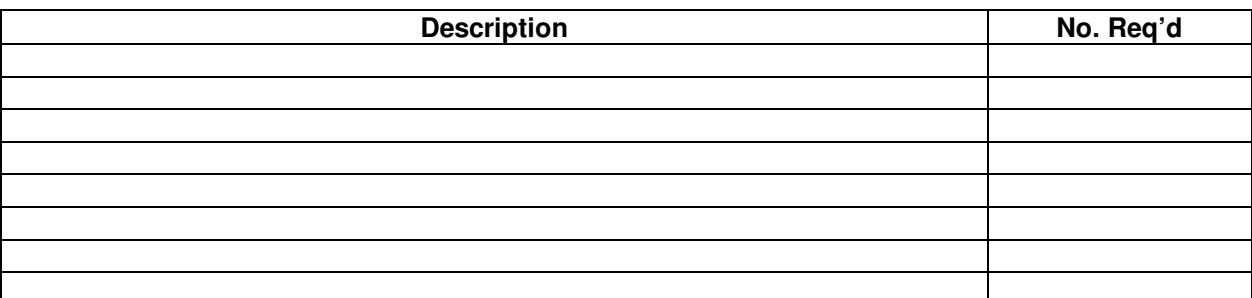

#### D.5 Expendables

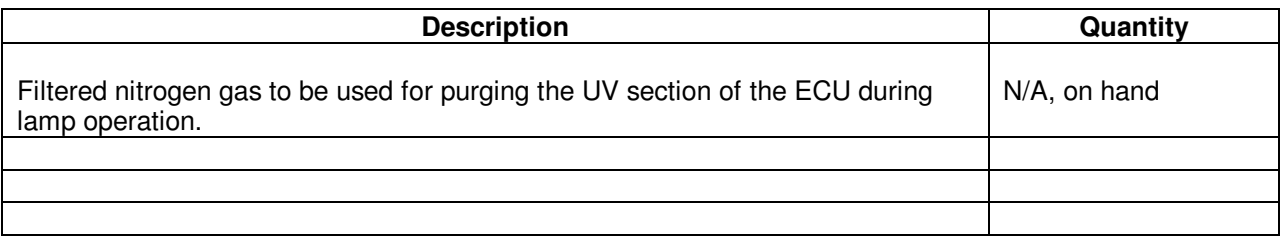

9 May, 2002 **Procedure No. P0910 Rev. A** Page 7 of 39

#### E **Software Required**

#### E.1 Flight Software

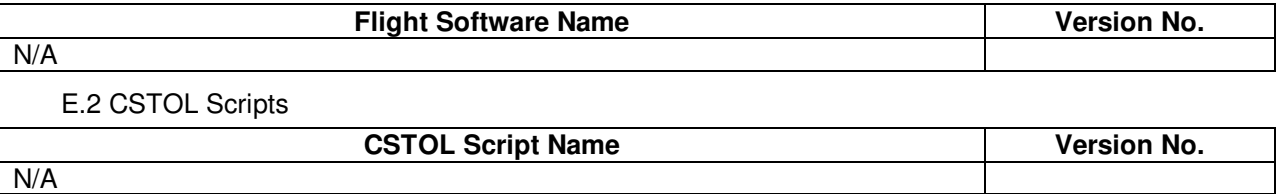

#### E.3 SPC Scripts

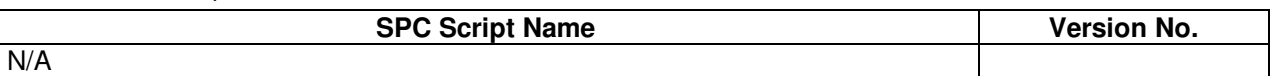

#### E.4 Test Support Software

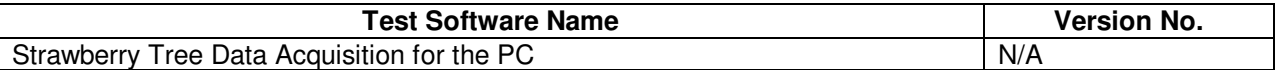

#### F **Procedures Required**

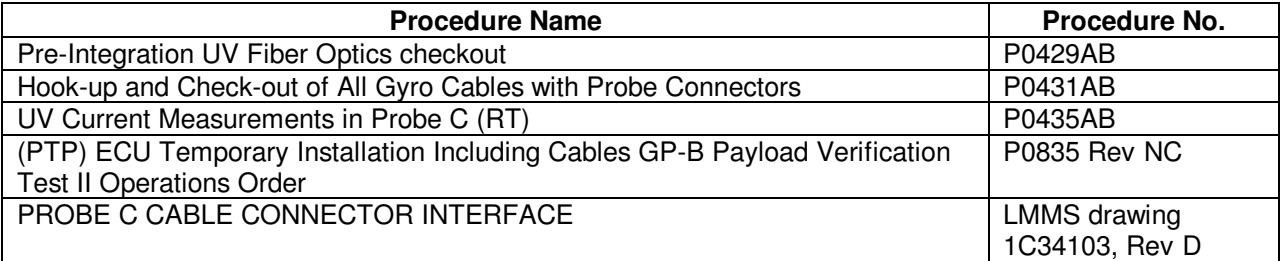

### G **Equipment Pretest Requirements**

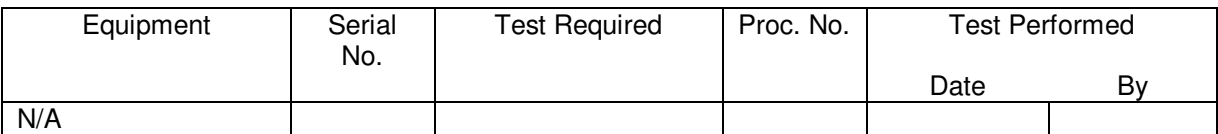

9 May, 2002 **Procedure No. P0910 Rev. A** Page 8 of 39

#### **H Personnel Requirements**

#### Test Leader

The Test Leader shall be Bruce Clarke. He has overall responsibility for the implementation of this procedure.

#### **Other Personnel**

All personnel participating in this procedure shall work under the direction of the Test Leader who shall determine whether the person is qualified. For this procedure, participating engineers are expected to be (at various times) Bill Bencze and Robert Brumley.

POD C shall be operated by a qualified test set operator to be assigned by the Payload Electronics manager, Bill Bencze. Presently the approved POD operator is Thomas Wai.

The QA program office shall be notified prior to the start of this procedure. A Quality Assurance Representative designated by Dorrene Ross shall review any discrepancy noted during this procedure, and approve its disposition. The presently designated QA Representative is Russ Leese.

ONR shall be notified at least 24 hours prior to the start of this procedure.

#### **Gravity Probe B (PTP) End-to-End UV Charge Control Test**

9 May, 2002 **Procedure No. P0910 Rev. A** Page 9 of 39

#### I **Safety Requirements**

Extreme care must be taken to avoid accidentally bumping the Probe or damaging the connectors. Connector savers or equivalent adapters shall be used to protect the connector pins from damage during the measurements. A properly grounded ESD wrist strap must be worn while mating to or demating from Probe connectors.

The fiber optic cables are very fragile. Use care when mating and demating fiber optic connectors as not to break the optical fiber or scratch the polished optical surface at the end of the connectors. All fiber optic connectors must be rinsed with ethanol, dried with filtered air and inspected using a 5X optical visor prior to mating to ensure there is no contamination on the optical surfaces.

All mate/demates involving flight connectors shall be logged.

Ozone is produced when running the UV lamps in an oxygen environment. Ozone in the amounts produced while running the flight lamps in air is a very mild hazard to both hardware and personnel. In order to mitigate ozone production, the UV section of the ECU should be purged with dry filtered nitrogen gas while the UV lamps are powered on.

#### J **General Instructions**

- J.1 Authority to redline this procedure is given solely to the Test Lead with mandatory concurrence form the QA representative. Approval by the Payload Technical Manager shall be required if experiment functionality may be affected. QA Program Engineering concurrence is required before final review/buyoff (on last page) of the completion of the activity described in this procedure.
- J.2 Any nonconformance or test anomaly will be recorded in a D-log or as a Discrepancy Report per Quality Plan P0108. Do not alter or break test configuration if a test failure occurs; notify quality assurance.

Upon completion of this procedure, the QA Program Engineer will certify their concurrence that the effort was performed and accomplished in accordance with the prescribed instructions by signing and dating in the designated place(s) in this document.

- J.3 Only the following persons have the authority to exit/terminate this test or perform a retest:
	- Test Lead Bruce Clarke or his designated representative
	- QA Russ Leese, Dorrene Ross or other designated representative of Stanford Quality Assurance.

#### K **References and Applicable Documents**

9 May, 2002 **Procedure No. P0910 Rev. A** Page 10 of 39

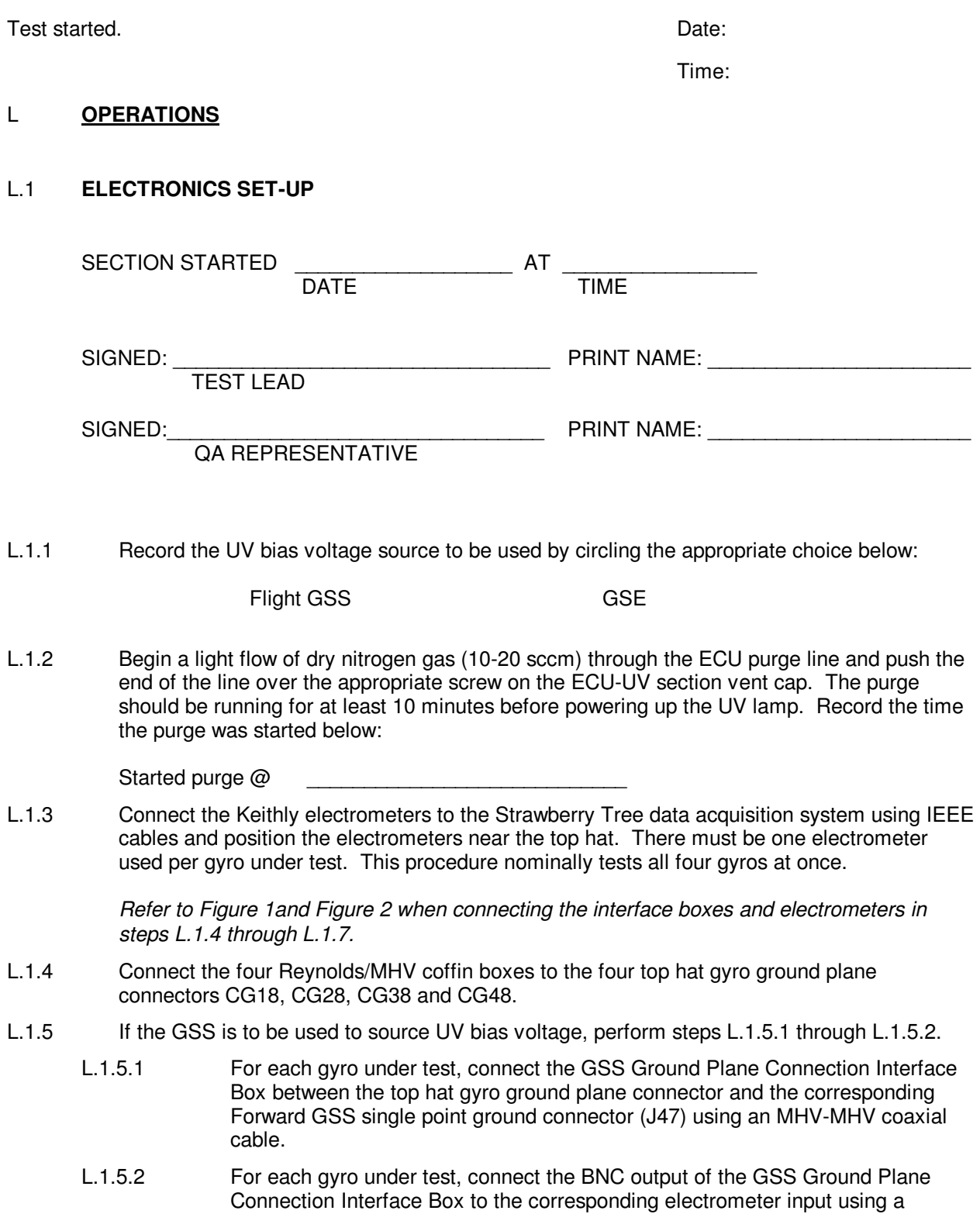

9 May, 2002 **Procedure No. P0910 Rev. A** Page 11 of 39

> BNC/BNC coaxial cable. Record the electrometer serial number associated with each gyro under test in Table 1 below.

- L.1.6 If GSE is to be used to source UV bias voltage, perform steps L.1.6.1 through L.1.6.5.
	- L.1.6.1 Connect a top hat UV bias breakout box to each of the top hat bias connectors needed per Table 1. To perform the procedure on all four gyros, all top hat bias connections will be used, namely BG12, BG34 and BGPM.
	- L.1.6.2 For each gyro under test, connect the GSE ground plane/UV bias interface box w/battery bias supply to the top hat gyro ground plane using an MHV-BNC coaxial cable.
	- L.1.6.3 For each gyro under test, connect the GSE ground plane/UV bias interface box w/battery bias supply to the appropriate UV bias pins through the UV bias breakout boxes using BNC cables and banana plugs. Consult Table 1 for correct pin outs. Note that both UV fixtures on each gyro should be made common e.g. they are both connected to the same battery.
	- L.1.6.4 For each gyro under test, connect the BNC output of the GSE ground plane/UV bias interface box w/battery bias supply to the corresponding electrometer input using a BNC/BNC coaxial cable. Record the electrometer serial number associated with each gyro under test in Table 1 below.
	- L.1.6.5 Connect the ground connection of the GSE ground plane/UV bias interface box w/battery bias supply to local ground. This may be vehicle ground.
- L.1.7 Power on all four electrometers. Select current measurement ('Amps') and 'Autoscale'. The peak-to-peak current noise may be estimated from the values on the LED display and should be < 40 fA. Making common the electrometer ground and the shield of the BNC/BNC cable which runs to the GSS Ground Plane Interface Box may lower the current noise level. Select the configuration that appears to give the lowest peak-to-peak noise performance.

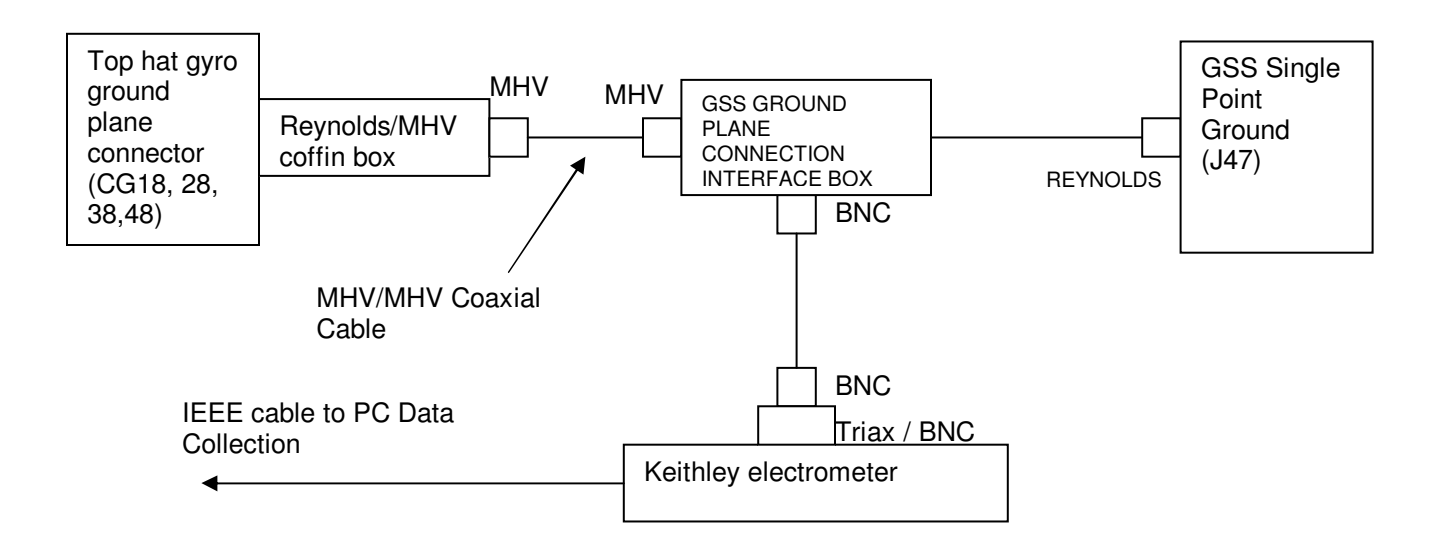

Figure 1 – Electrometer and GSS Ground Plane Interface Box Connections

Procedure No. P0910 Rev. A Page 12 of 39

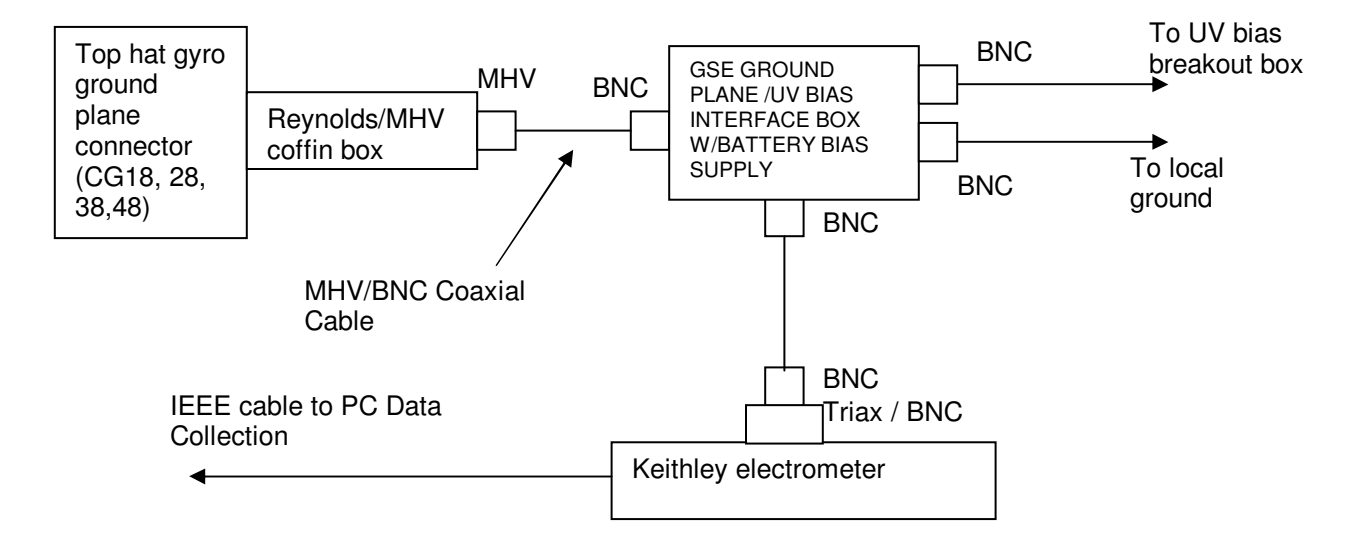

Figure 2 - Electrometer and GSE ground plane/UV bias interface box w/battery bias supply

9 May, 2002 **Procedure No. P0910 Rev. A** Page 13 of 39

| Gyro           | Fixture | connector)<br>$\overline{1}$<br>hat<br>Reynolds<br>Ground<br>Plane | Switch<br>$\geq$ | UV Bias<br>(top hat<br>pin out) | <b>GSS</b><br>single<br>point<br>ground | Electrometer S/N | Data Log<br>Column |
|----------------|---------|--------------------------------------------------------------------|------------------|---------------------------------|-----------------------------------------|------------------|--------------------|
| 1              | A       | <b>CG-18</b>                                                       | 1a               | BGPM-4                          | GSS1-J47                                |                  | 2                  |
|                | B       |                                                                    | 1 <sub>b</sub>   | <b>BG34-1</b>                   |                                         |                  |                    |
| $\overline{2}$ | A       | <b>CG-28</b>                                                       | 2a               | <b>BG34-3</b>                   | GSS2-J47                                |                  | 3                  |
|                | B       |                                                                    | 2b               | <b>BG34-4</b>                   |                                         |                  |                    |
| 3              | A       | CG-38                                                              | Зa               | <b>BG12-1</b>                   | GSS3-J47                                |                  | 4                  |
|                | B       |                                                                    | 3b               | <b>BG12-2</b>                   |                                         |                  |                    |
| 4              | A       | <b>CG-48</b>                                                       | 4a               | <b>BG12-3</b>                   | GSS4-J47                                |                  | 5                  |
|                | B       |                                                                    | 4b               | <b>BG12-4</b>                   |                                         |                  |                    |

Table 1 – Electronic set-up connection matrix

SECTION COMPLETED \_\_\_\_\_\_\_\_\_\_\_\_\_\_\_\_\_\_\_ AT \_\_\_\_\_\_\_\_\_\_\_\_\_\_\_\_\_ **DATE** TIME

SIGNED:<br>TEST LEAD

SIGNED: \_\_\_\_\_\_\_\_\_\_\_\_\_\_\_\_\_\_\_\_\_\_\_\_\_\_\_\_\_\_\_\_\_ PRINT NAME: \_\_\_\_\_\_\_\_\_\_\_\_\_\_\_\_\_\_\_\_\_\_\_

SIGNED:\_\_\_\_\_\_\_\_\_\_\_\_\_\_\_\_\_\_\_\_\_\_\_\_\_\_\_\_\_\_\_\_\_ PRINT NAME: \_\_\_\_\_\_\_\_\_\_\_\_\_\_\_\_\_\_\_\_\_\_\_ QA REPRESENTATIVE

#### L.2 **COMPUTER DATA ACQUISITION AND CONTROL SET-UP**

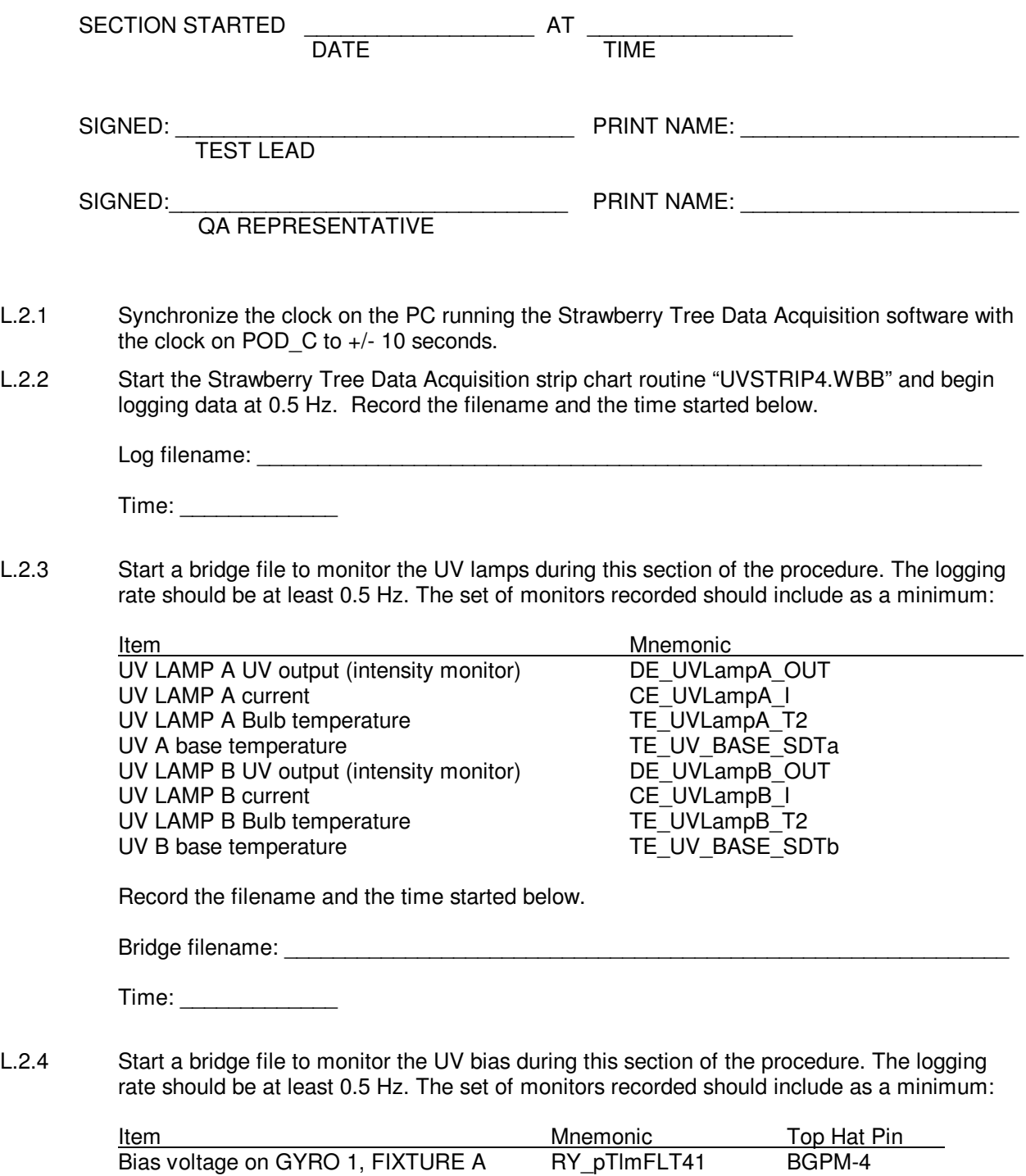

## **Gravity Probe B** *(PTP) End-to-End UV Charge Control Test*<br>9 May, 2002 **Procedure No. P0910 Rev. A**

Procedure No. P0910 Rev. A Page 15 of 39

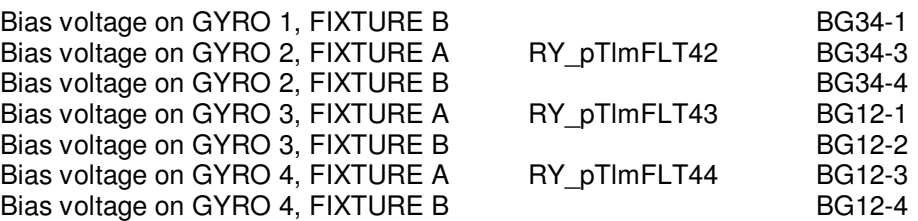

Record the filename and the time started below.

Bridge filename: \_\_\_\_\_\_\_\_\_\_\_\_\_\_\_\_\_\_\_\_\_\_\_\_\_\_\_\_\_\_\_\_\_\_\_\_\_\_\_\_\_\_\_\_\_\_\_\_\_\_\_\_\_\_\_\_\_\_\_\_

Time: \_\_\_\_\_\_\_\_\_\_\_\_\_

If the flight GSS is being used to supply UV bias voltage:

Note both UV bias electrodes on a single gyro are sourced by a single GSS D/A so there is only one UV bias monitor per gyro. Step L.2.4 assumes each GSS is initialized so the UV bias electrode can be commanded and the telemetry specified is available. The steps to initialize the GSS are:

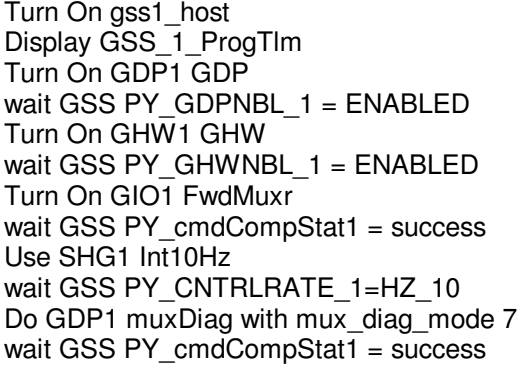

This can be done to each box on power up.

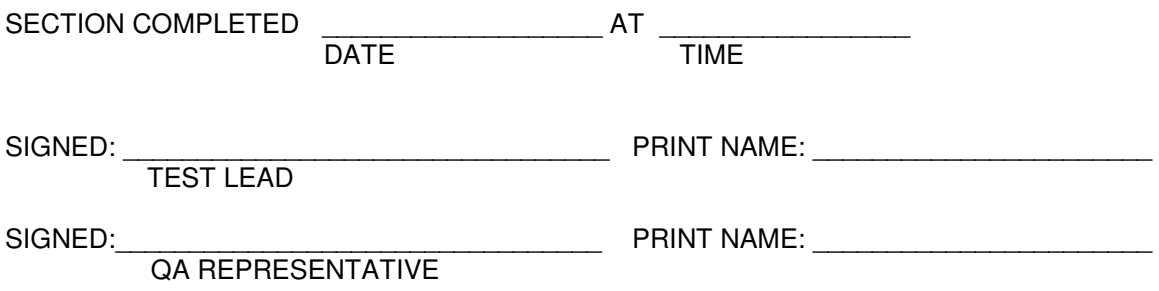

#### L.3 **CURRENT MEASUREMENT USING OPTICAL MODULATION**

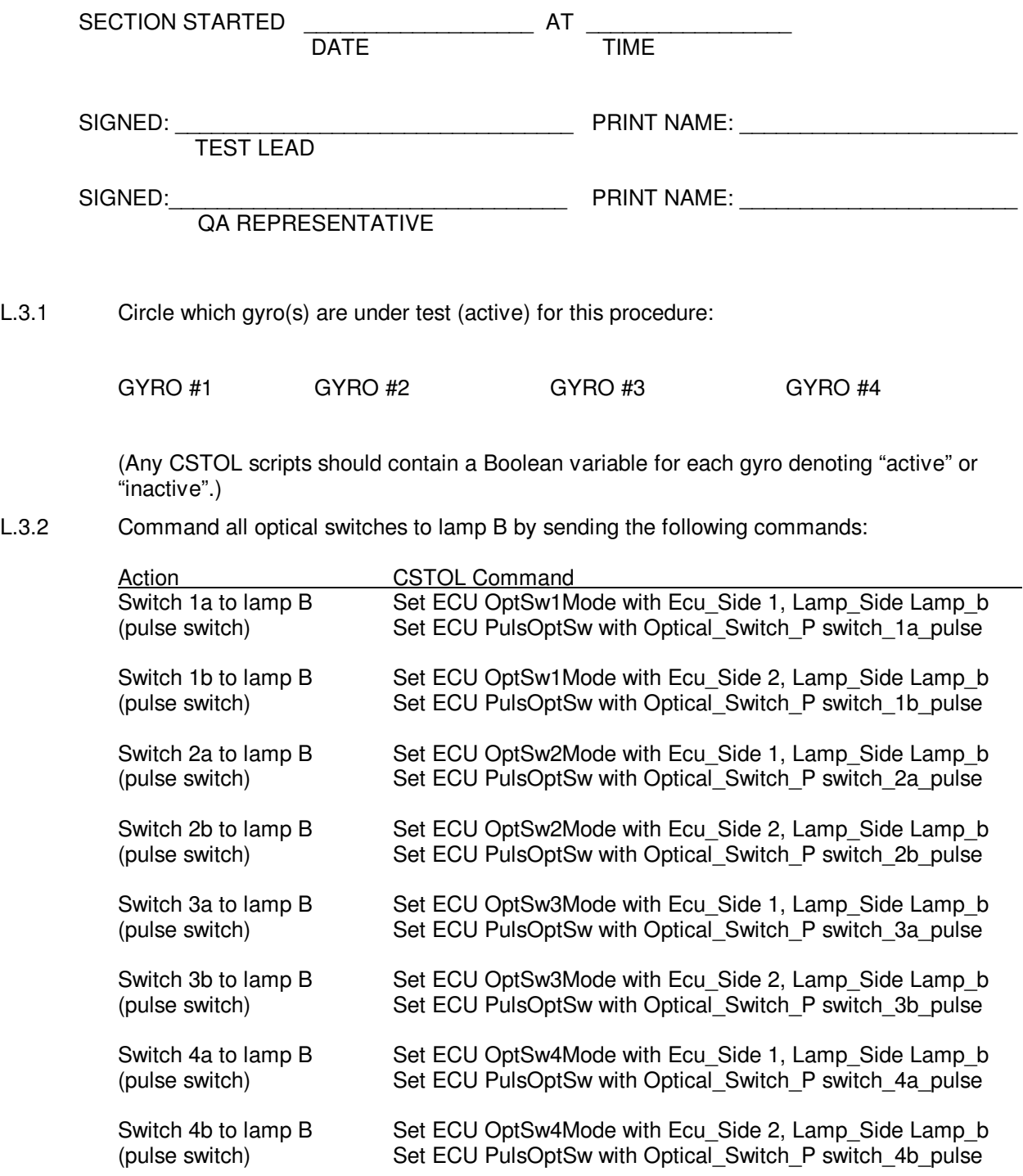

Page 17 of 39

L.3.3 Power up the telemetry on both UV lamps by sending the following commands:

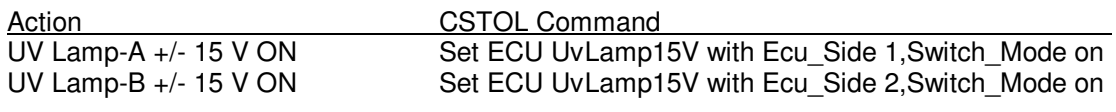

time:

L.3.4 Once 10 minutes has passed since the start of the purge in step L.1.1, turn on the thermoelectric heater/cooler and the RF exciter on UV lamp A by commanding:

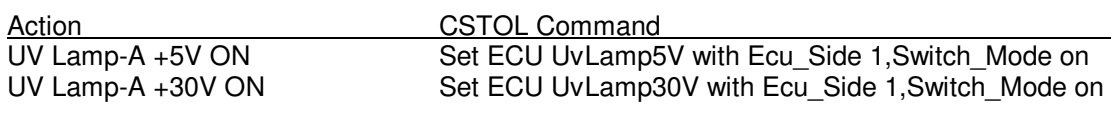

time:\_\_\_\_\_\_\_\_\_\_\_\_

- L.3.5 Record the lamp telemetry in Table 2 below as "initial value".
- L.3.6 Allow the lamp to warm for 20 minutes or until the Test Lead has determined the lamp output is stable enough to perform the current measurement. Record the lamp telemetry in Table 2 below as "warm value".

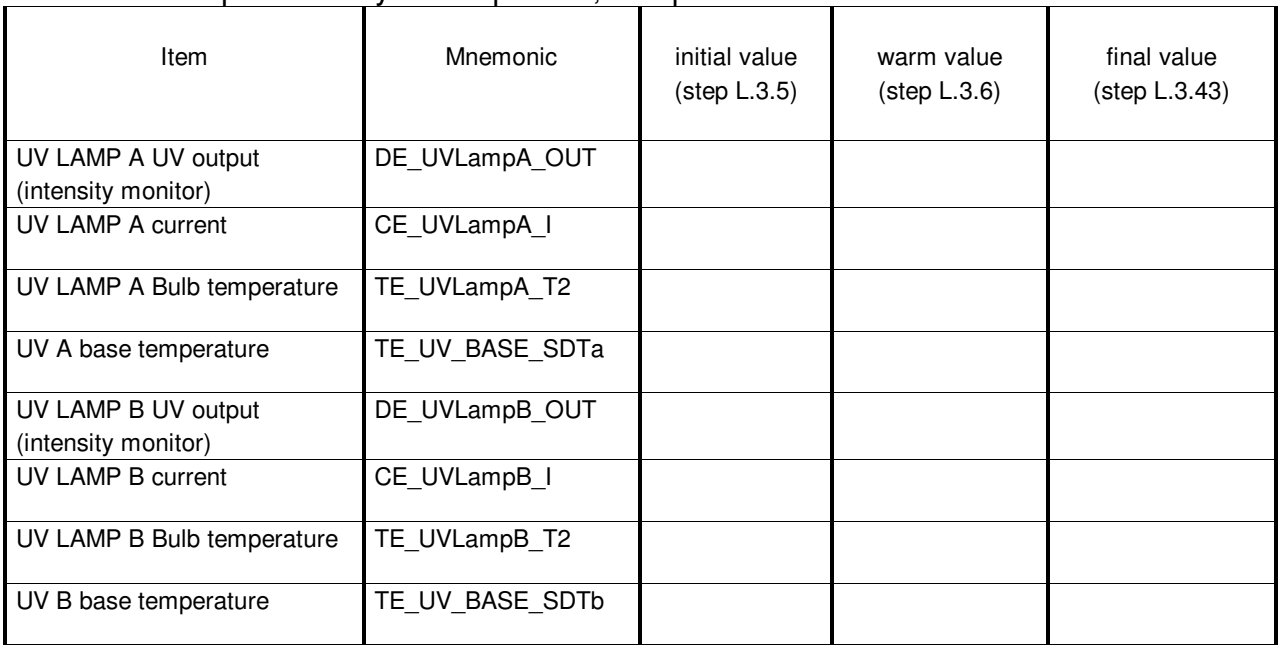

#### Table 2 – Lamp Telemetry w/Lamp A On, Lamp B Off

Procedure No. P0910 Rev. A Page 18 of 39

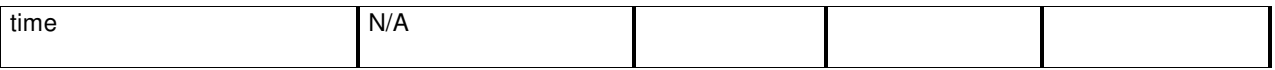

L.3.7 If the flight GSS is used to supply the UV bias voltage, for each active gyro, command UV bias electrodes to 0 V by sending the following commands:

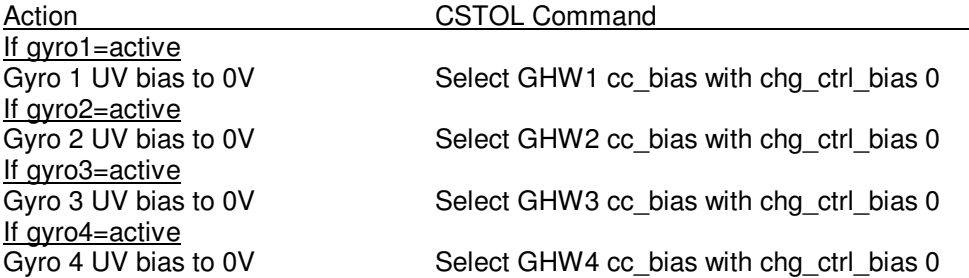

If GSE is used to supply the UV bias voltage, for each active gyro, select UV bias 0V on the GSE ground plane/UV bias interface box w/battery bias supply.

L.3.8 For each active gyro, command the A-side optical switch to lamp A by sending the following commands:

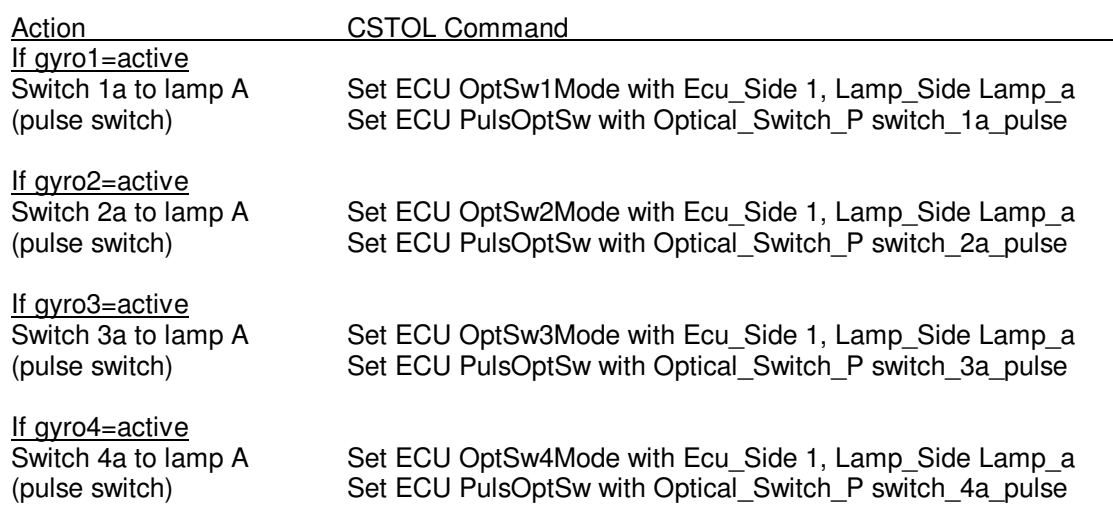

#### L.3.9 Wait 30 seconds.

L.3.10 For each active gyro, command the A-side optical switch to lamp B by sending the following commands:

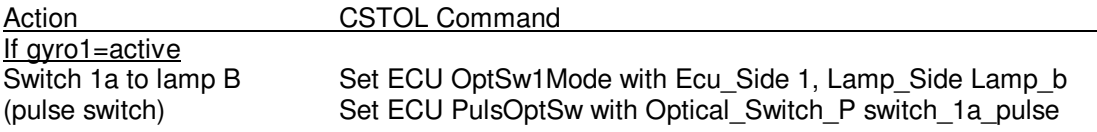

#### **Gravity Probe B (PTP) End-to-End UV Charge Control Test**

9 May, 2002 **Procedure No. P0910 Rev. A** Page 19 of 39

> If gyro2=active Switch 2a to lamp B Set ECU OptSw2Mode with Ecu\_Side 1, Lamp\_Side Lamp\_b<br>(pulse switch) Set ECU PulsOptSw with Optical\_Switch\_P switch\_2a\_pulse Set ECU PulsOptSw with Optical\_Switch\_P switch\_2a\_pulse If gyro3=active<br>Switch 3a to lamp B Switch 3a to lamp B Set ECU OptSw3Mode with Ecu\_Side 1, Lamp\_Side Lamp\_b<br>(pulse switch) Set ECU PulsOptSw with Optical Switch P switch 3a pulse Set ECU PulsOptSw with Optical Switch P switch 3a pulse <u>If gyro4=active</u><br>Switch 4a to lamp B Set ECU OptSw4Mode with Ecu\_Side 1, Lamp\_Side Lamp\_b (pulse switch) Set ECU PulsOptSw with Optical Switch P switch 4a pulse

- L.3.11 Wait 30 seconds.
- L.3.12 Repeat L.3.8 L.3.11 30X.
- L.3.13 If the flight GSS is used to supply the UV bias voltage, for each active gyro, command UV bias electrodes to -3 V by sending the following commands:

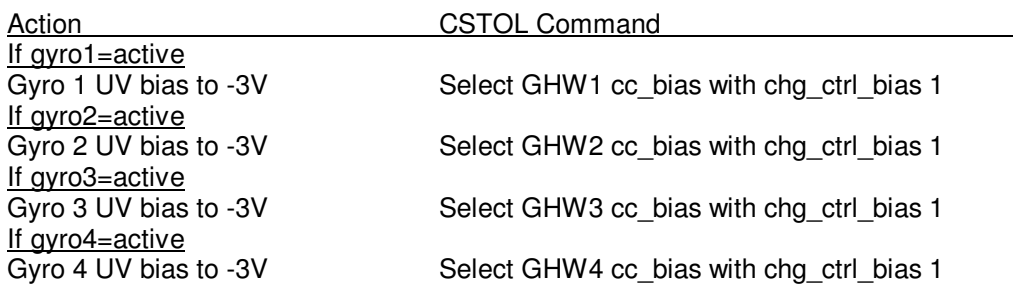

If GSE is used to supply the UV bias voltage, for each active gyro, select UV bias -3V on the GSE ground plane/UV bias interface box w/battery bias supply.

L.3.14 For each active gyro, command the A-side optical switch to lamp A by sending the following commands:

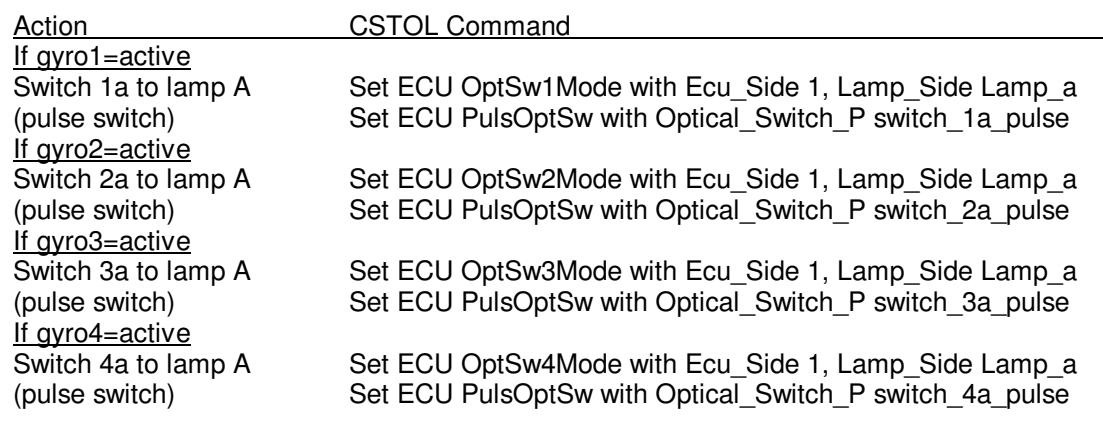

L.3.15 Wait 30 seconds.

L.3.16 For each active gyro, command the A-side optical switch to lamp B by sending the following

Procedure No. P0910 Rev. A Page 20 of 39

commands:

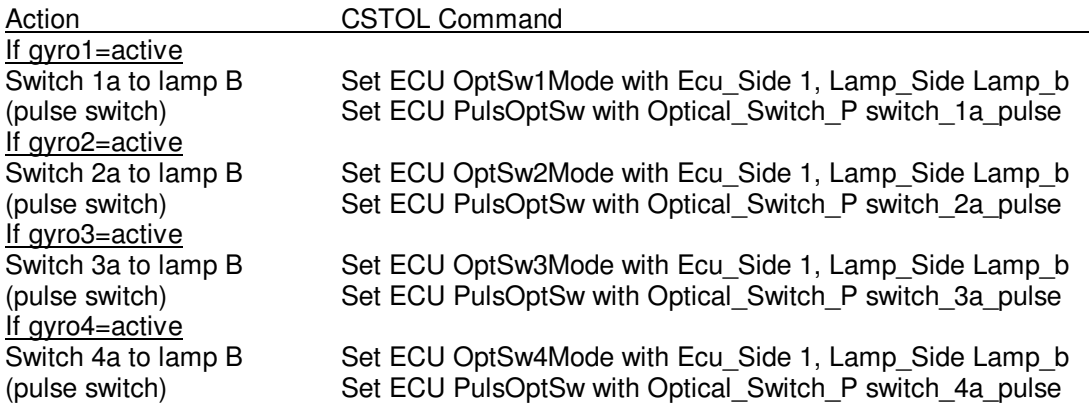

#### L.3.17 Wait 30 seconds.

- L.3.18 Repeat L.3.14 L.3.17 30X.
- L.3.19 If the flight GSS is used to supply the UV bias voltage, for each active gyro, command UV bias electrodes to +3 V by sending the following commands:

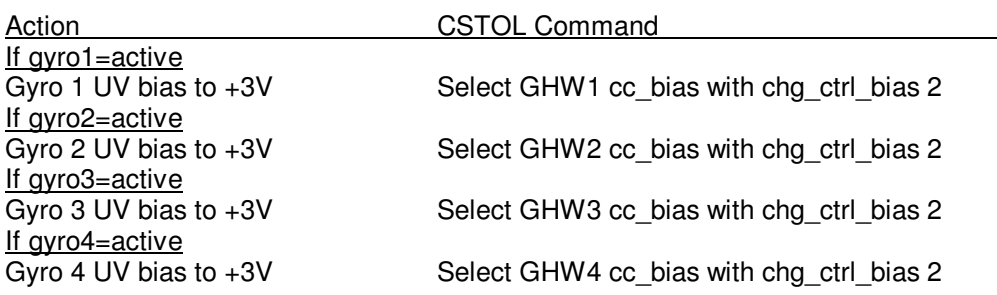

If GSE is used to supply the UV bias voltage, for each active gyro, select UV bias +3V on the GSE ground plane/UV bias interface box w/battery bias supply.

L.3.20 For each active gyro, command the A-side optical switch to lamp A by sending the following commands:

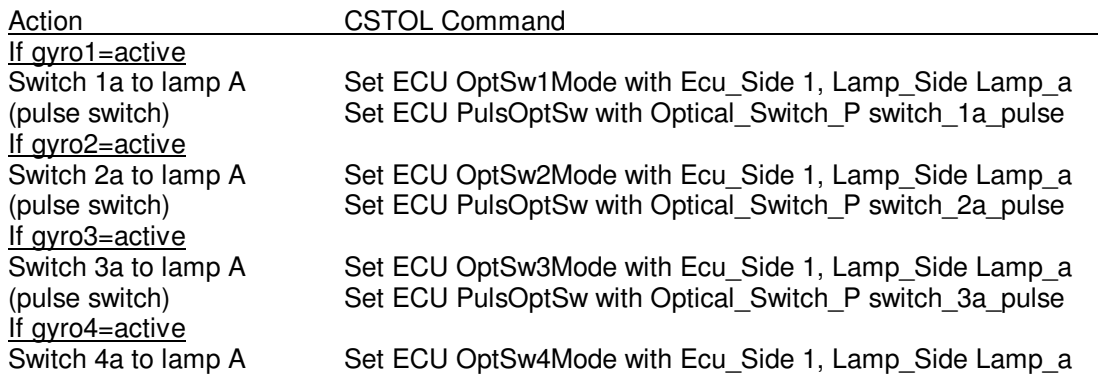

Procedure No. P0910 Rev. A Page 21 of 39

(pulse switch) Set ECU PulsOptSw with Optical\_Switch\_P switch\_4a\_pulse

- L.3.21 Wait 30 seconds.
- L.3.22 For each active gyro, command the A-side optical switch to lamp B by sending the following commands:

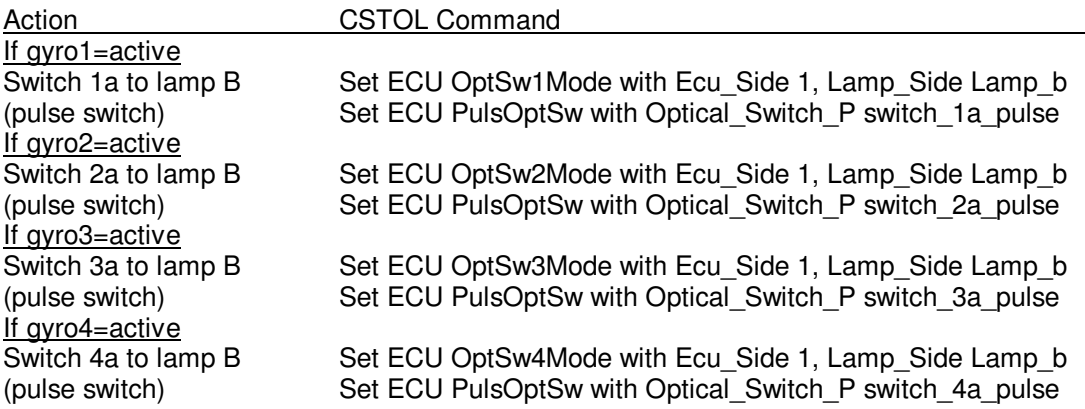

- L.3.23 Wait 30 seconds.
- L.3.24 Repeat L.3.20 L.3.23 30X.
- L.3.25 If the flight GSS is used to supply the UV bias voltage, for each active gyro, command UV bias electrodes to 0 V by sending the following commands:

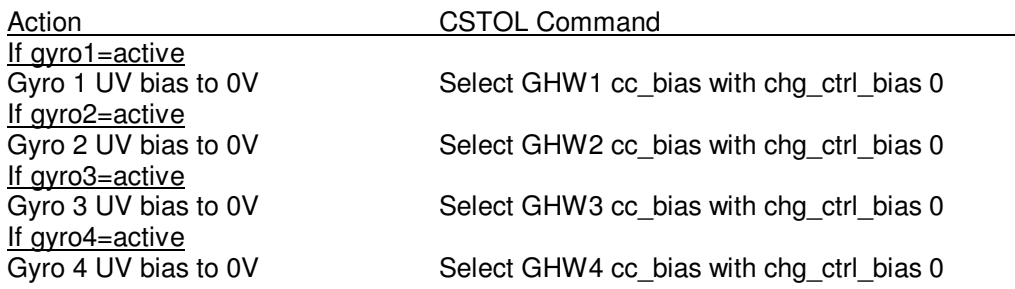

If GSE is used to supply the UV bias voltage, for each active gyro, select UV bias 0V on the GSE ground plane/UV bias interface box w/battery bias supply.

L.3.26 For each active gyro, command the B-side optical switch to lamp A by sending the following commands:

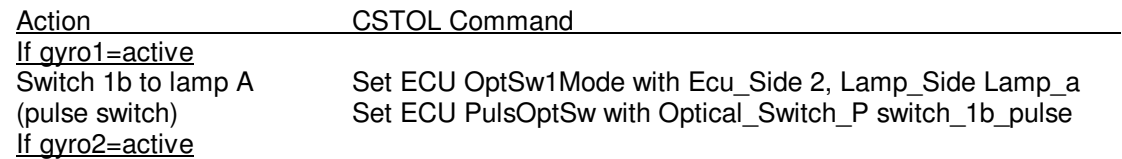

Procedure No. P0910 Rev. A Page 22 of 39

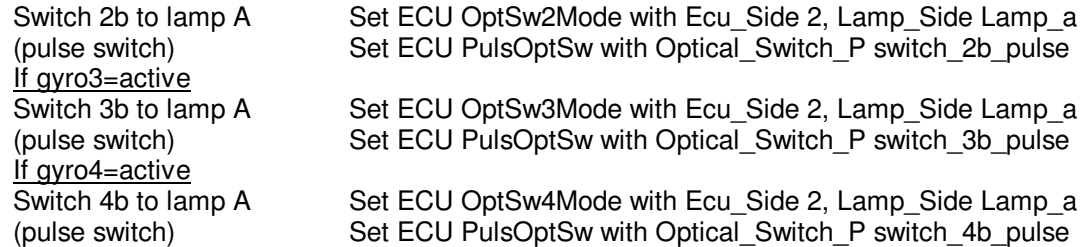

#### L.3.27 Wait 30 seconds.

L.3.28 For each active gyro, command the B-side optical switch to lamp B by sending the following commands:

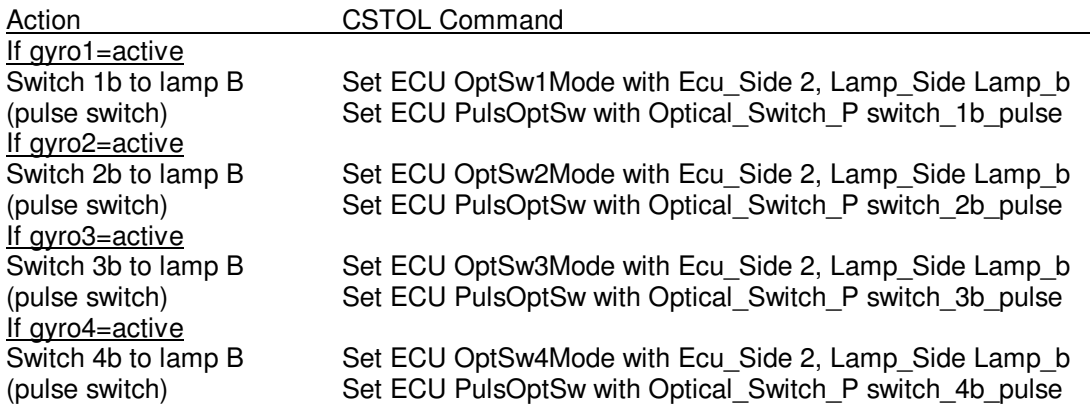

#### L.3.29 Wait 30 seconds.

- L.3.30 Repeat L.3.26 L.3.29 30X.
- L.3.31 If the flight GSS is used to supply the UV bias voltage, for each active gyro, command UV bias electrodes to -3 V by sending the following commands:

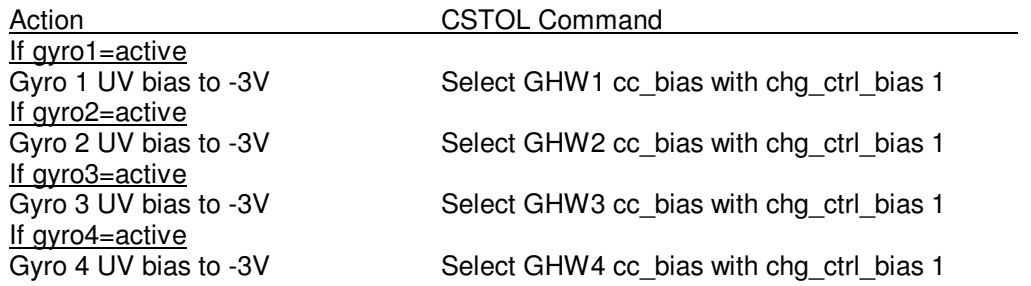

If GSE is used to supply the UV bias voltage, for each active gyro, select UV bias -3V on the GSE ground plane/UV bias interface box w/battery bias supply.

L.3.32 For each active gyro, command the B-side optical switch to lamp A by sending the following commands:

### **Gravity Probe B (PTP) End-to-End UV Charge Control Test**

9 May, 2002 **Procedure No. P0910 Rev. A** Page 23 of 39

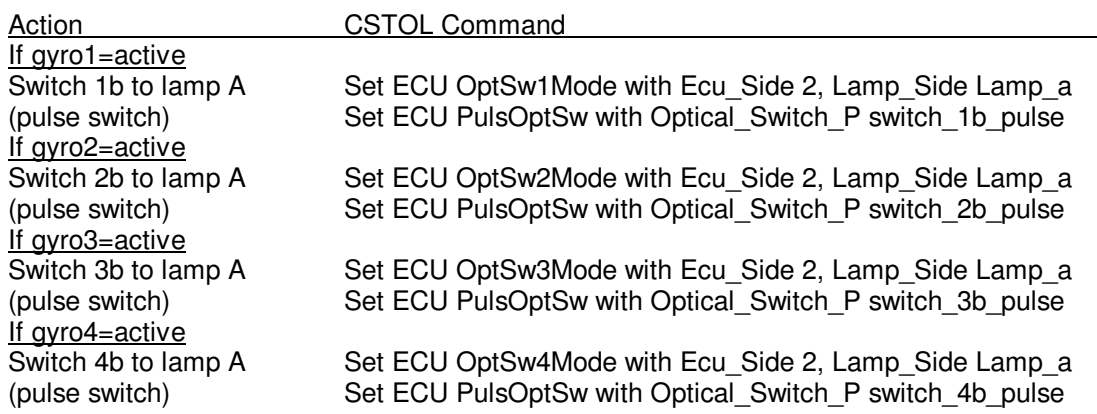

#### L.3.33 Wait 30 seconds.

L.3.34 For each active gyro, command the B-side optical switch to lamp B by sending the following commands:

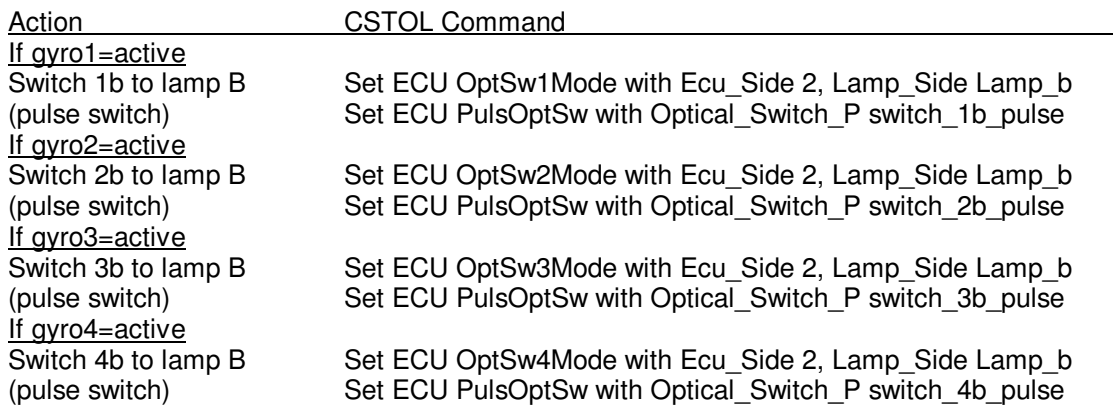

- L.3.35 Wait 30 seconds.
- L.3.36 Repeat L.3.32 L.3.35 30X.
- L.3.37 If the flight GSS is used to supply the UV bias voltage, for each active gyro, command UV bias electrodes to +3 V by sending the following commands:

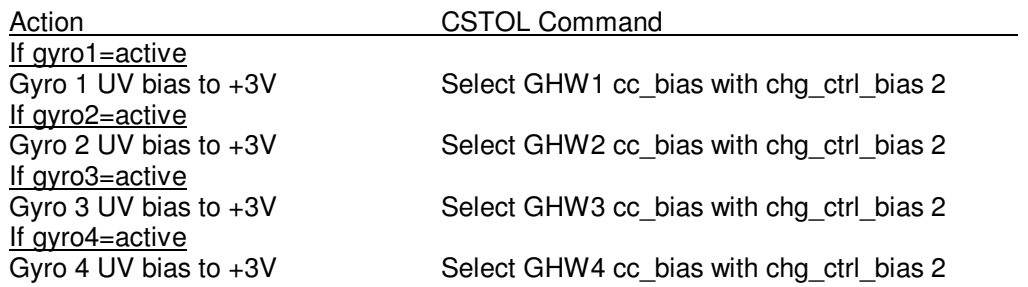

Procedure No. P0910 Rev. A Page 24 of 39

If GSE is used to supply the UV bias voltage, for each active gyro, select UV bias +3V on the GSE ground plane/UV bias interface box w/battery bias supply.

L.3.38 For each active gyro, command the B-side optical switch to lamp A by sending the following commands:

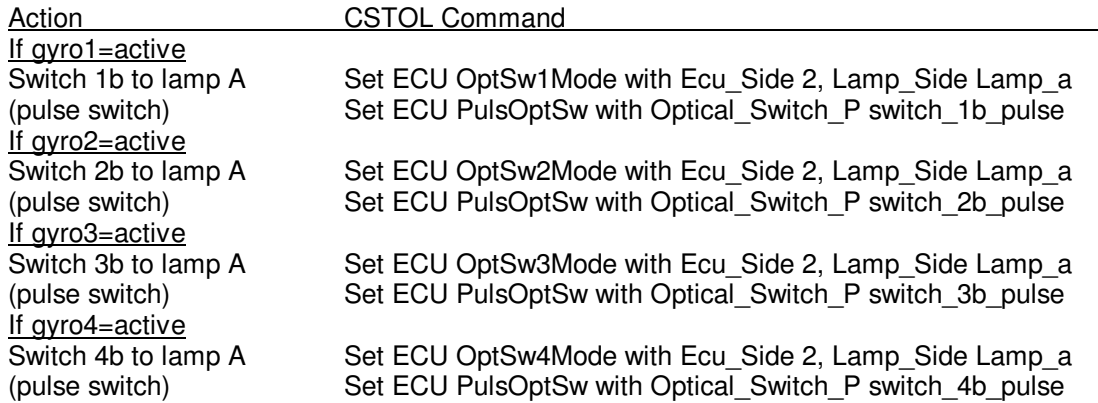

#### L.3.39 Wait 30 seconds.

L.3.40 For each active gyro, command the B-side optical switch to lamp B by sending the following commands:

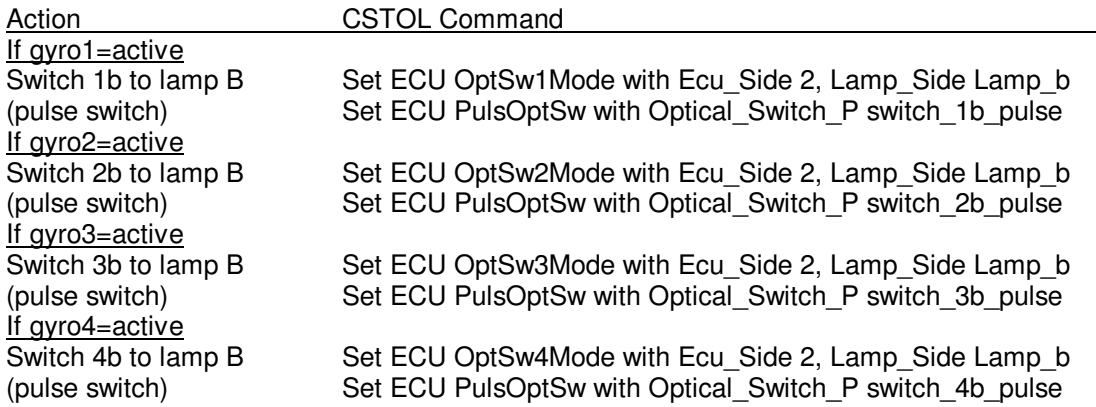

- L.3.41 Wait 30 seconds.
- L.3.42 Repeat L.3.38 L.3.41 30X.
- L.3.43 Record the lamp telemetry in Table 2 above as "final value".
- L.3.44 Power down the RF exciter and the thermoelectric heater/cooler on lamp A by sending the following commands:

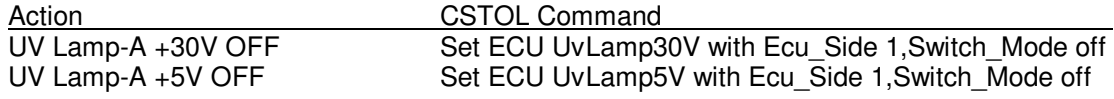

Procedure No. P0910 Rev. A Page 25 of 39

time:\_\_\_\_\_\_\_\_\_\_\_\_\_\_\_

L.3.45 Command all optical switches to lamp A by sending the following commands:

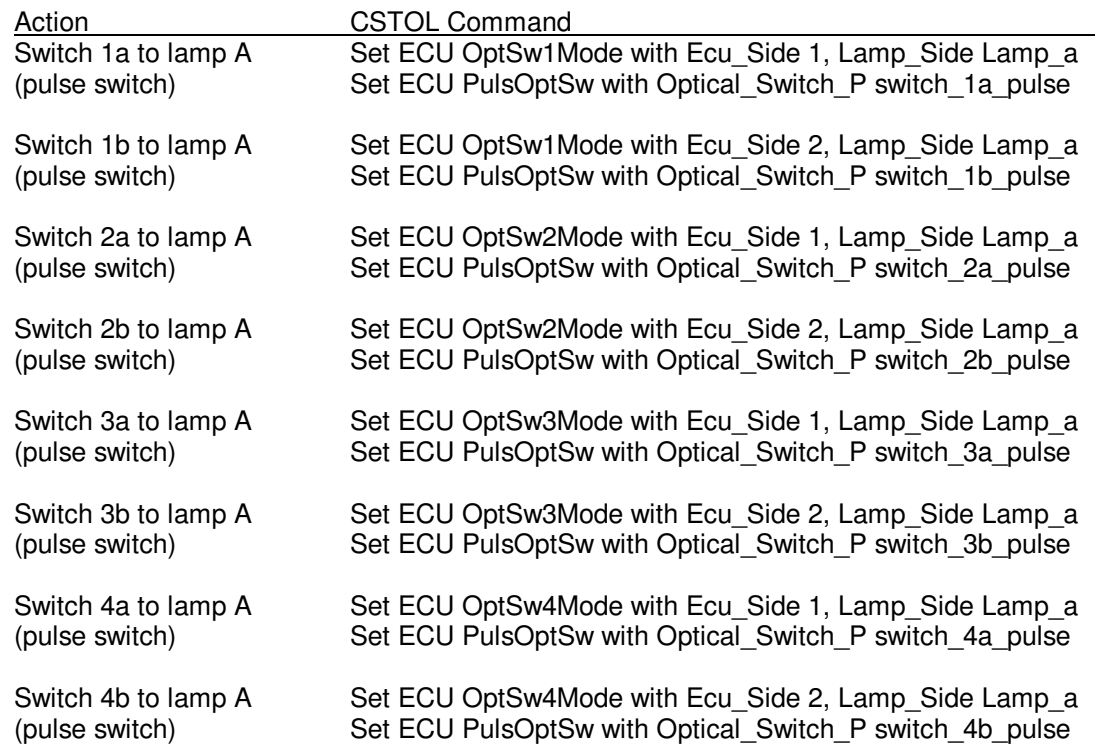

L.3.46 Power on the thermoelectric heater/cooler and the RF exciter on UV lamp B by commanding:

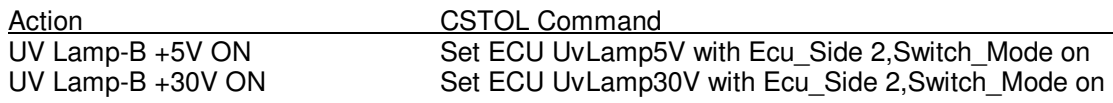

time:\_\_\_\_\_\_\_\_\_\_\_\_

- L.3.47 Record the lamp telemetry in Table 3 below as "initial value".
- L.3.48 Allow the lamp to warm for 20 minutes or until the Test Lead has determined the lamp output is stable enough to perform the current measurement. Record the lamp telemetry in Table 3 below as "warm value".

Procedure No. P0910 Rev. A Page 26 of 39

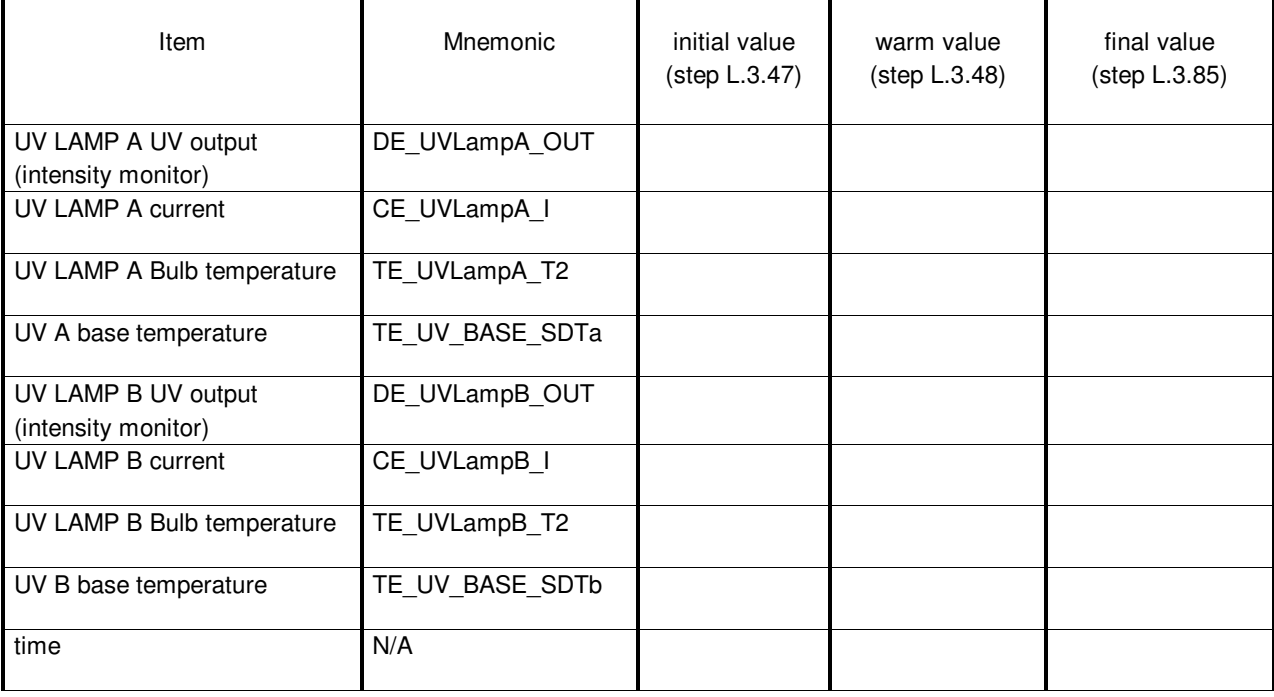

### Table 3 – Lamp Telemetry w/Lamp A Off, Lamp B On

L.3.49 If the flight GSS is used to supply the UV bias voltage, for each active gyro, command UV bias electrodes to 0 V by sending the following commands:

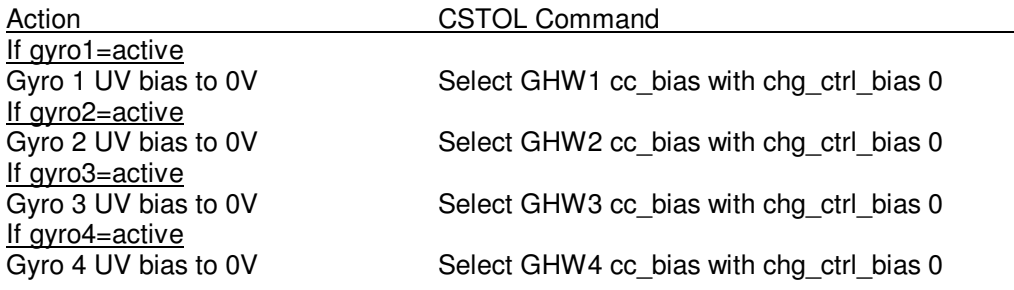

If GSE is used to supply the UV bias voltage, for each active gyro, select UV bias 0V on the GSE ground plane/UV bias interface box w/battery bias supply.

L.3.50 For each active gyro, command the A-side optical switch to lamp B by sending the following commands:

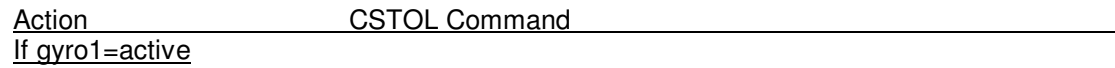

## **Gravity Probe B** *(PTP) End-to-End UV Charge Control Test*<br>9 May, 2002 **Procedure No. P0910 Rev. A**

Procedure No. P0910 Rev. A Page 27 of 39

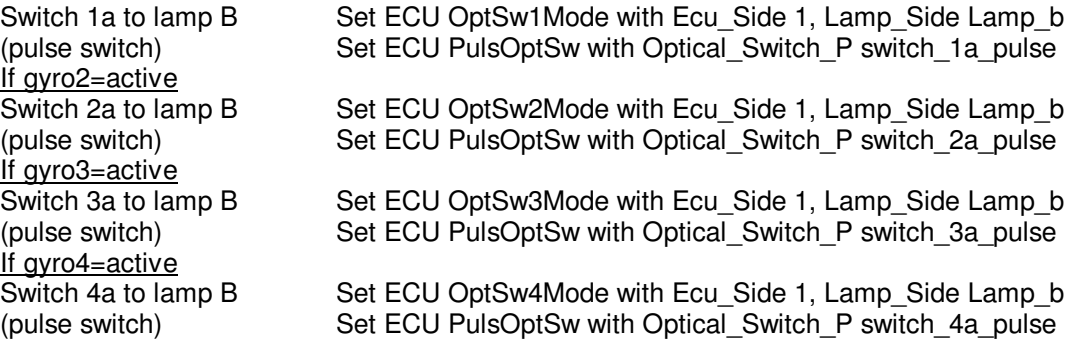

#### L.3.51 Wait 30 seconds.

L.3.52 For each active gyro, command the A-side optical switch to lamp A by sending the following commands:

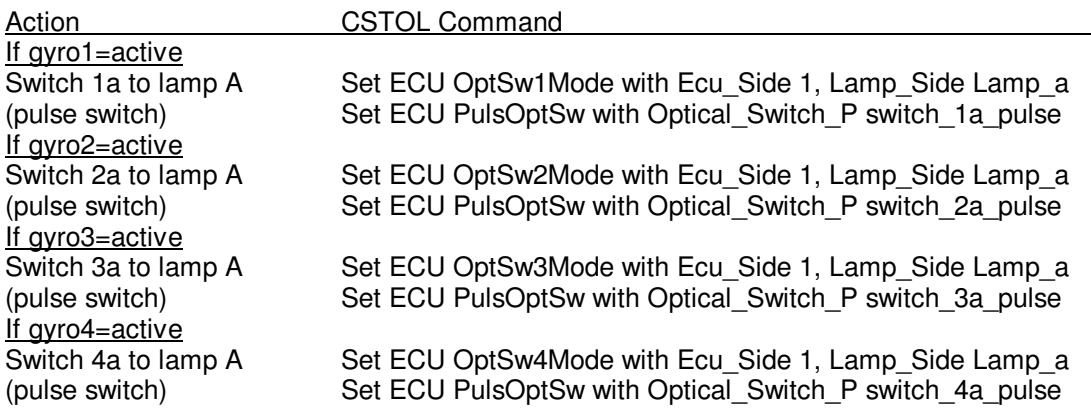

- L.3.53 Wait 30 seconds.
- L.3.54 Repeat L.3.50 L.3.53 30X.
- L.3.55 If the flight GSS is used to supply the UV bias voltage, for each active gyro, command UV bias electrodes to -3 V by sending the following commands:

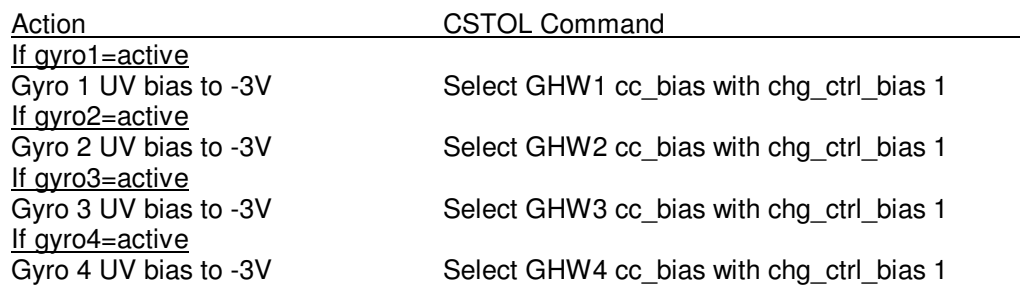

If GSE is used to supply the UV bias voltage, for each active gyro, select UV bias -3V on the GSE ground plane/UV bias interface box w/battery bias supply.

# **Gravity Probe B** *(PTP) End-to-End UV Charge Control Test*<br>9 May, 2002 **Procedure No. P0910 Rev. A**

Procedure No. P0910 Rev. A Page 28 of 39

L.3.56 For each active gyro, command the A-side optical switch to lamp B by sending the following commands:

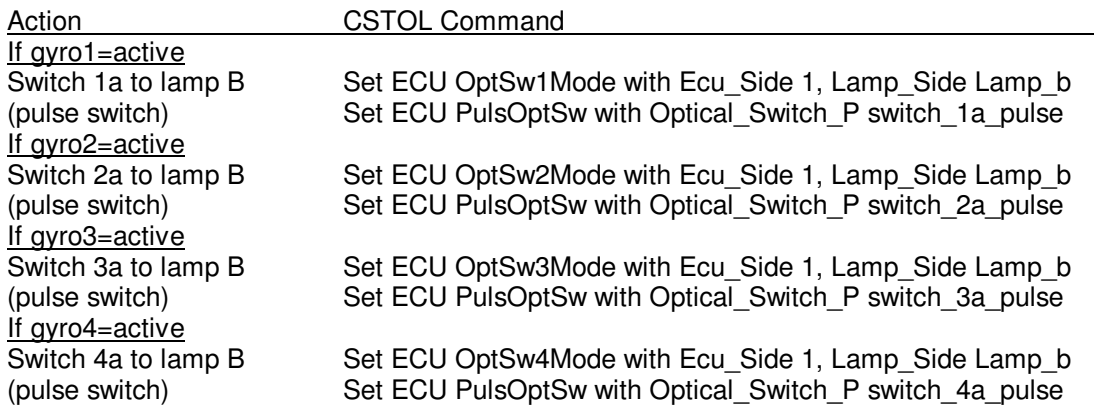

#### L.3.57 Wait 30 seconds.

L.3.58 For each active gyro, command the A-side optical switch to lamp A by sending the following commands:

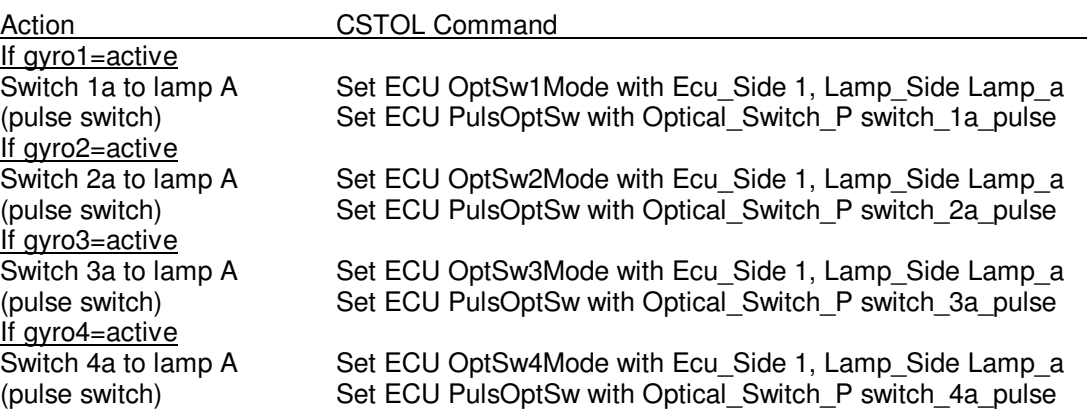

- L.3.59 Wait 30 seconds.
- L.3.60 Repeat L.3.56 L.3.59 30X.
- L.3.61 If the flight GSS is used to supply the UV bias voltage, for each active gyro, command UV bias electrodes to +3 V by sending the following commands:

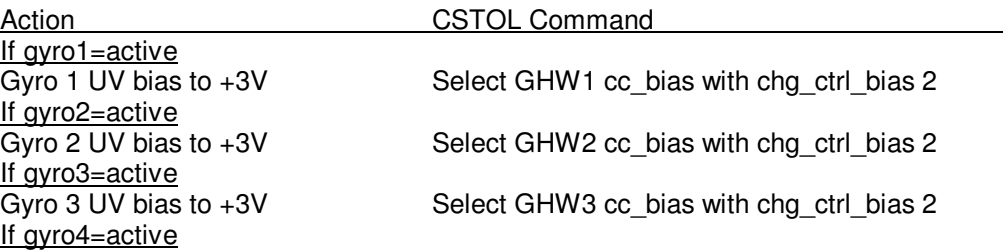

9 May, 2002 <br>
Procedure No. P0910 Rev. A Page 29 of 39

Gyro 4 UV bias to +3V Select GHW4 cc\_bias with chg\_ctrl\_bias 2

If GSE is used to supply the UV bias voltage, for each active gyro, select UV bias +3V on the GSE ground plane/UV bias interface box w/battery bias supply.

L.3.62 For each active gyro, command the A-side optical switch to lamp B by sending the following commands:

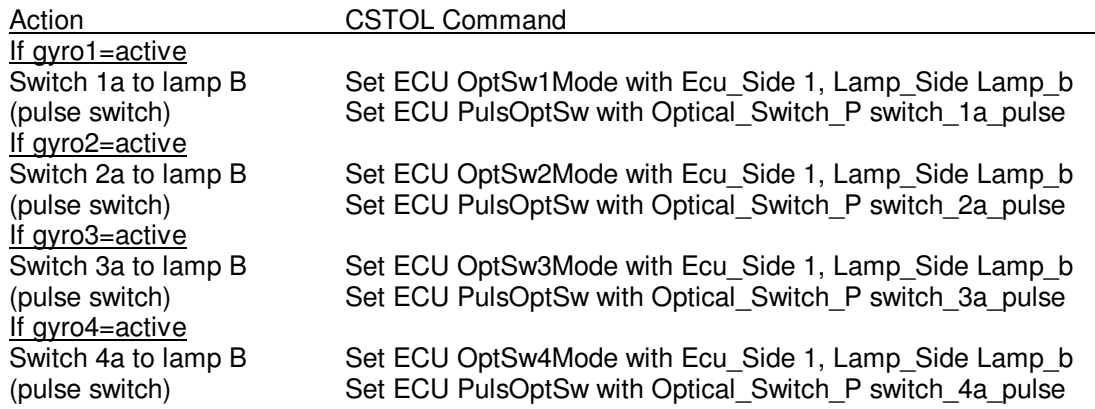

#### L.3.63 Wait 30 seconds.

L.3.64 For each active gyro, command the A-side optical switch to lamp A by sending the following commands:

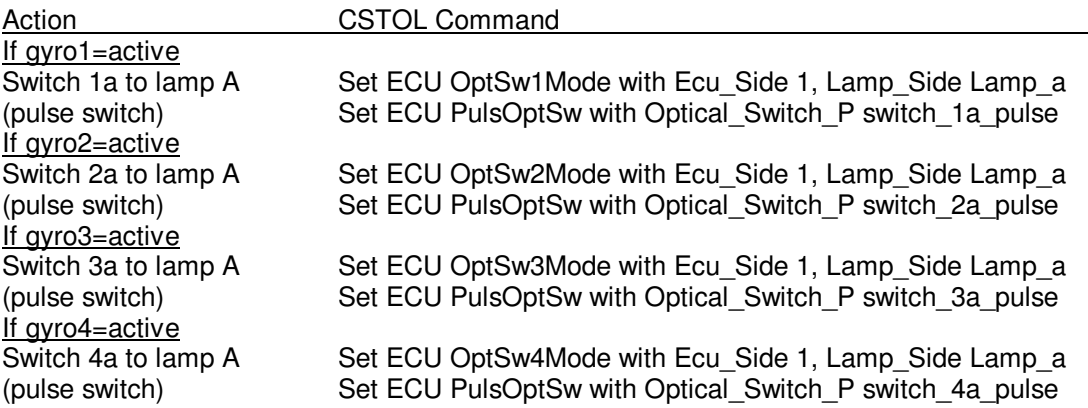

- L.3.65 Wait 30 seconds.
- L.3.66 Repeat L.3.62 L.3.65 30X.
- L.3.67 If the flight GSS is used to supply the UV bias voltage, for each active gyro, command UV bias electrodes to 0 V by sending the following commands:

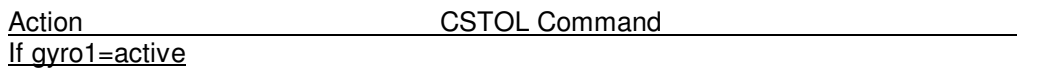

# **Gravity Probe B** *(PTP) End-to-End UV Charge Control Test*<br>9 May, 2002 **Procedure No. P0910 Rev. A**

Procedure No. P0910 Rev. A Page 30 of 39

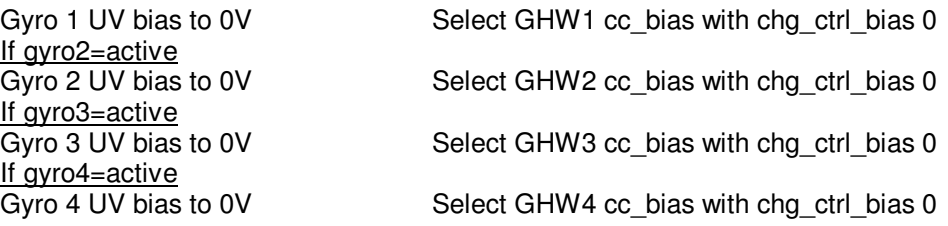

If GSE is used to supply the UV bias voltage, for each active gyro, select UV bias 0V on the GSE ground plane/UV bias interface box w/battery bias supply.

L.3.68 For each active gyro, command the B-side optical switch to lamp B by sending the following commands:

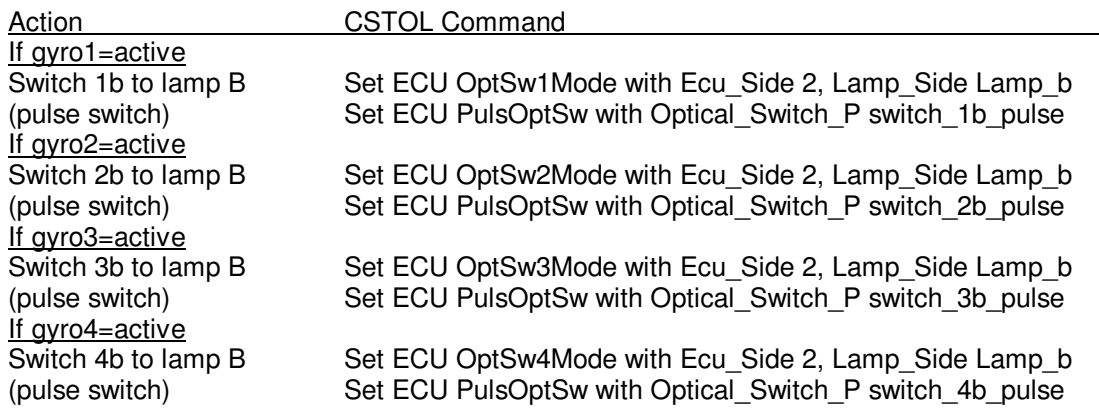

#### L.3.69 Wait 30 seconds.

L.3.70 For each active gyro, command the B-side optical switch to lamp A by sending the following commands:

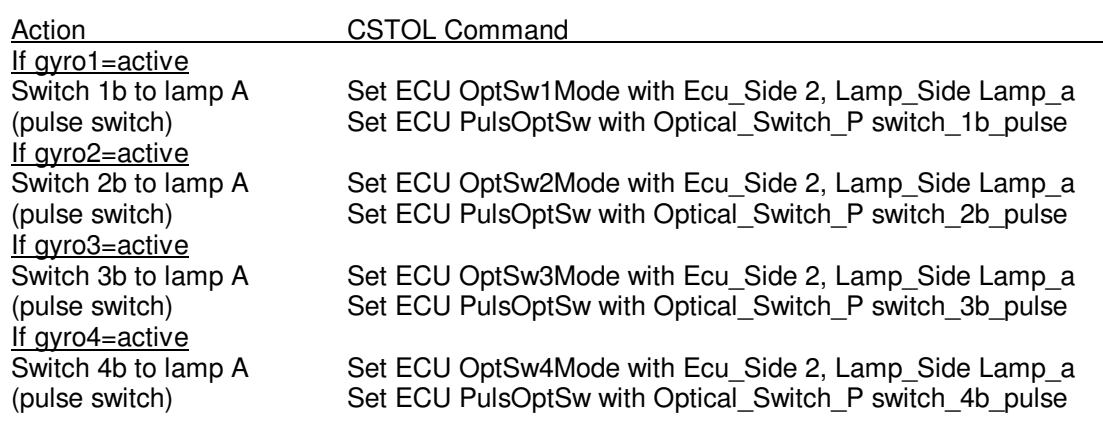

- L.3.71 Wait 30 seconds.
- L.3.72 Repeat L.3.68 L.3.71 30X.

## **Gravity Probe B** *(PTP) End-to-End UV Charge Control Test*<br>9 May, 2002 **Procedure No. P0910 Rev. A**

Procedure No. P0910 Rev. A Page 31 of 39

L.3.73 If the flight GSS is used to supply the UV bias voltage, for each active gyro, command UV bias electrodes to -3 V by sending the following commands:

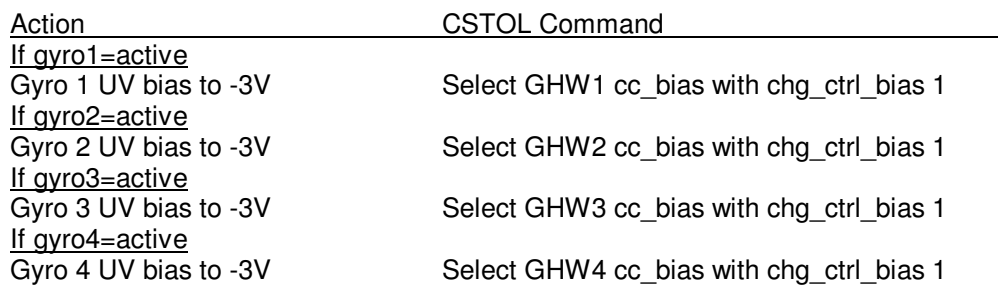

If GSE is used to supply the UV bias voltage, for each active gyro, select UV bias -3V on the GSE ground plane/UV bias interface box w/battery bias supply.

L.3.74 For each active gyro, command the B-side optical switch to lamp B by sending the following commands:

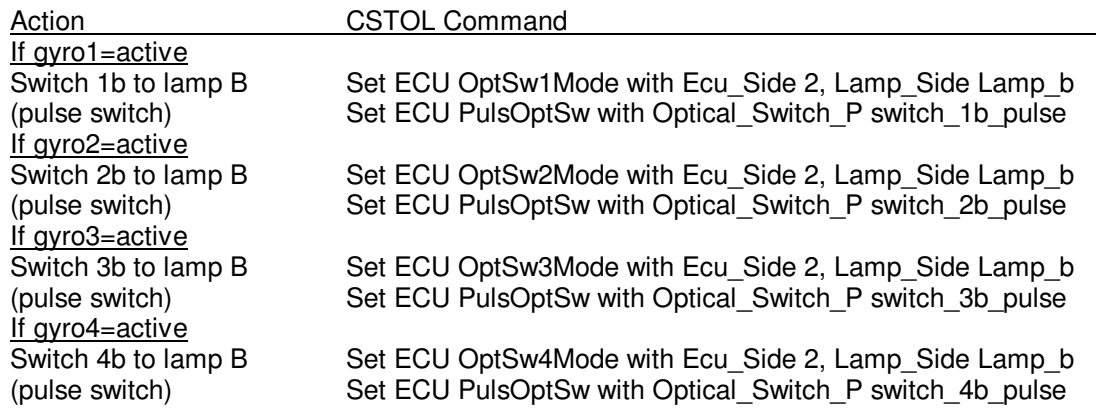

- L.3.75 Wait 30 seconds.
- L.3.76 For each active gyro, command the B-side optical switch to lamp A by sending the following commands:

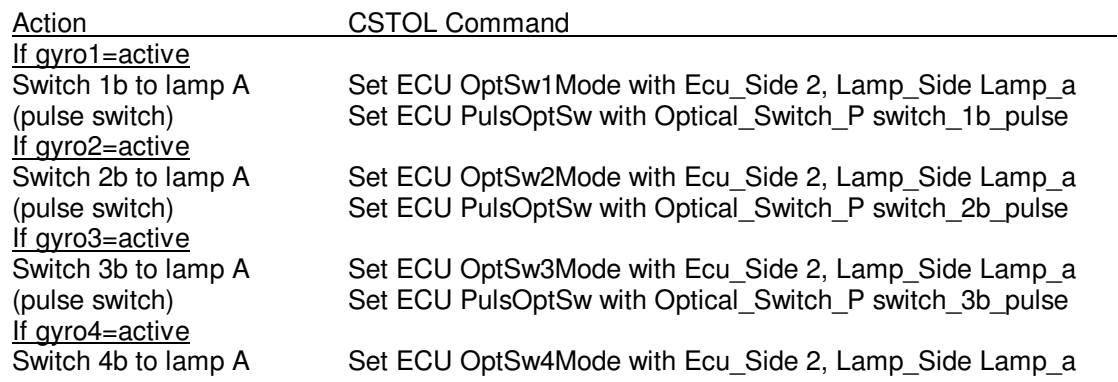

Procedure No. P0910 Rev. A Page 32 of 39

(pulse switch) Set ECU PulsOptSw with Optical\_Switch\_P switch\_4b\_pulse

- L.3.77 Wait 30 seconds.
- L.3.78 Repeat L.3.74 L.3.77 30X.
- L.3.79 If the flight GSS is used to supply the UV bias voltage, for each active gyro, command UV bias electrodes to +3 V by sending the following commands:

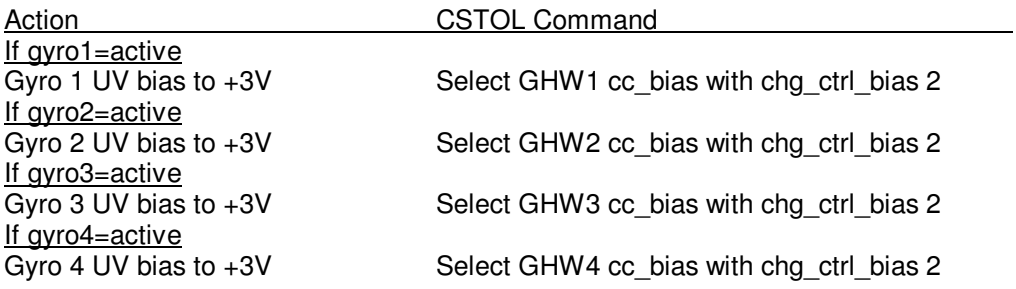

If GSE is used to supply the UV bias voltage, for each active gyro, select UV bias +3V on the GSE ground plane/UV bias interface box w/battery bias supply.

L.3.80 For each active gyro, command the B-side optical switch to lamp B by sending the following commands:

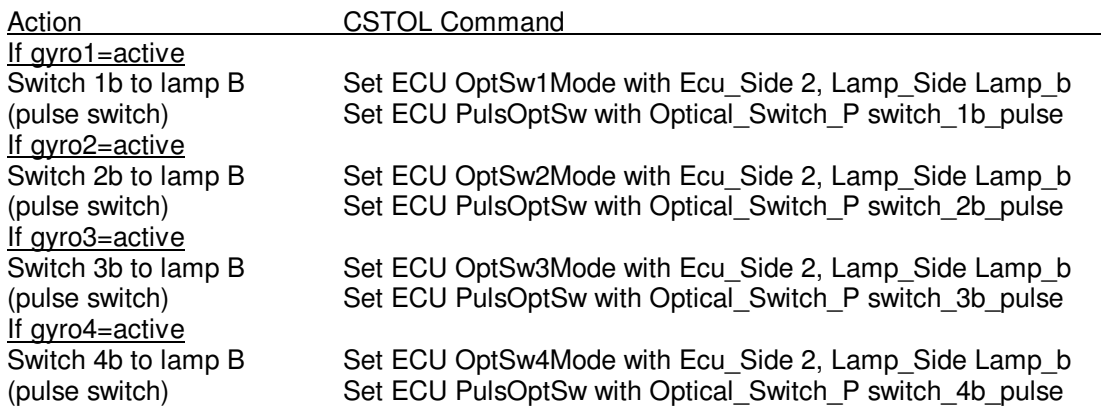

#### L.3.81 Wait 30 seconds.

L.3.82 For each active gyro, command the B-side optical switch to lamp A by sending the following commands:

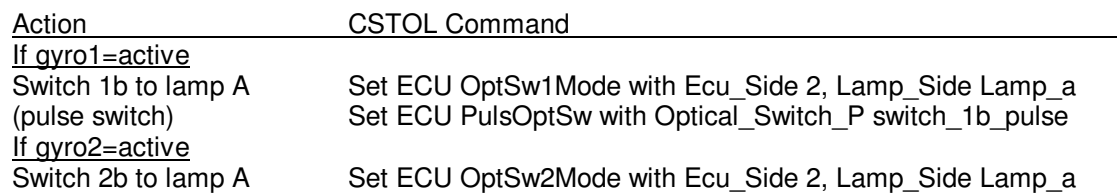

#### **Gravity Probe B (PTP) End-to-End UV Charge Control Test**

9 May, 2002 **Procedure No. P0910 Rev. A** Page 33 of 39

> (pulse switch) Set ECU PulsOptSw with Optical\_Switch\_P switch\_2b\_pulse <u>If gyro3=active</u><br>Switch 3b to lamp A Switch 3b to lamp A Set ECU OptSw3Mode with Ecu\_Side 2, Lamp\_Side Lamp\_a<br>(pulse switch) Set ECU PulsOptSw with Optical\_Switch\_P switch\_3b\_pulse Set ECU PulsOptSw with Optical\_Switch\_P switch\_3b\_pulse <u>If gyro4=active</u><br>Switch 4b to lamp A Set ECU OptSw4Mode with Ecu\_Side 2, Lamp\_Side Lamp\_a (pulse switch) Set ECU PulsOptSw with Optical Switch P switch 4b pulse

- L.3.83 Wait 30 seconds.
- L.3.84 Repeat L.3.80 L.3.83 30X.
- L.3.85 Record the lamp telemetry in Table 3 above as "final value".
- L.3.86 Power down the RF exciter and the thermoelectric heater/cooler on lamp B by sending the following commands:

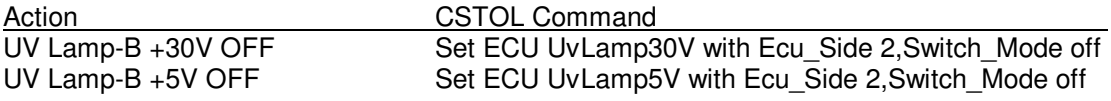

time:

L.3.87 If the flight GSS is used to supply the UV bias voltage, for each active gyro, command UV bias electrodes to 0 V by sending the following commands:

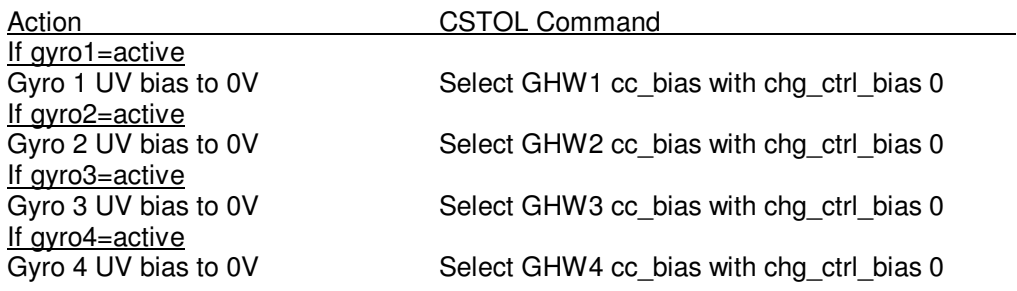

If GSE is used to supply the UV bias voltage, for each active gyro, select UV bias 0V on the GSE ground plane/UV bias interface box w/battery bias supply.

#### L.3.88 **Confirm that +5 V power to both lamps A and B is off.**

L.3.89 Power down the telemetry for both lamps A and B by sending the commands:

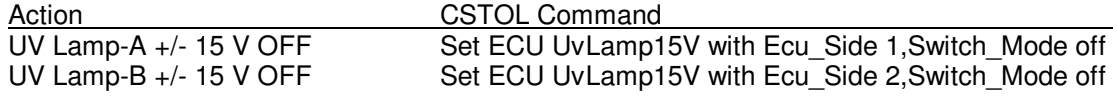

time:\_\_\_\_\_\_\_\_\_\_\_\_\_

Procedure No. P0910 Rev. A Page 34 of 39

- L.3.90 Stop the all bridge files.
- L.3.91 Stop the Strawberry Tree log file.
- L.3.92 Stop nitrogen purge and remove the purge line from the ECU.
- L.3.93 Power down all electrometers. Disconnect and remove the GSE cabling connected to the top hat and the forward GSS units.

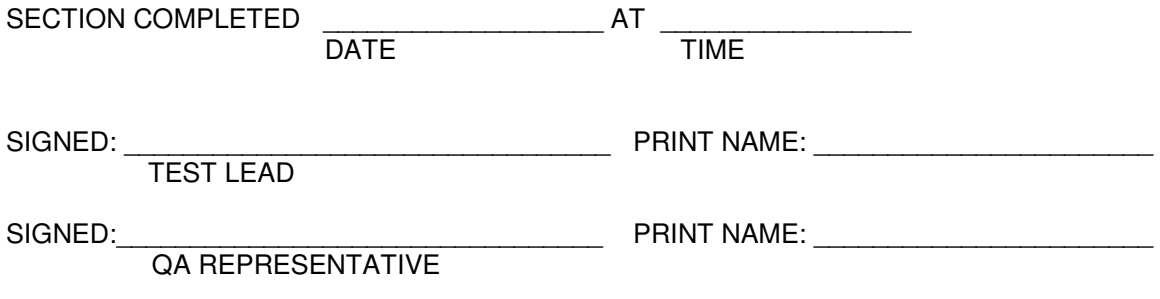

Page 35 of 39

#### L.4 **DATA REDUCTION**

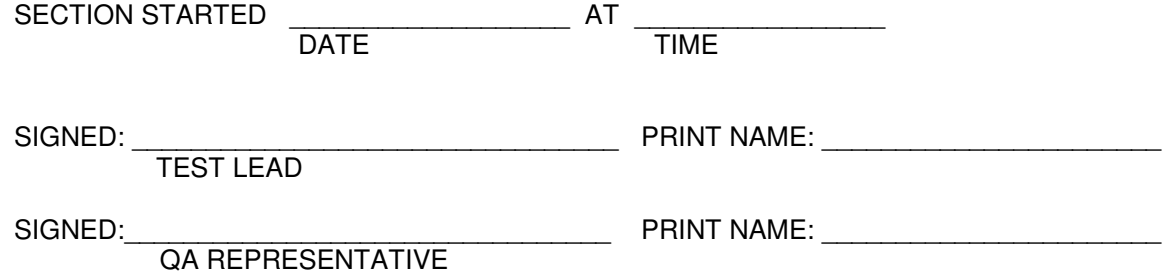

- L.4.1 From section L.3 "as run", calculate the number of minutes each of the power lines were on for each lamp, the number of power line on/off cycles and the number of ½ cycles for each optical switch and update Table 4 below.
- L.4.2 Use the embedded Excel spreadsheet at the end of this procedure along with the Strawberry Tree and bridge file data from section L.3 to complete Table 5 and attach hard copies to the 'as built' of this procedure.

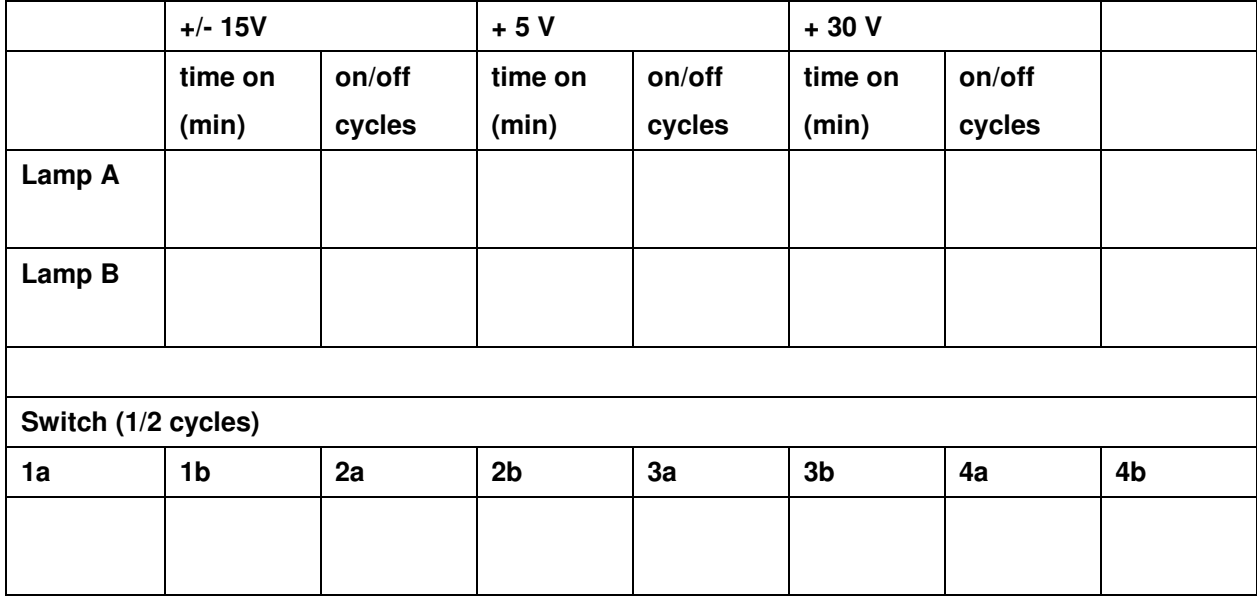

#### Table 4 – Lamp and Switch Usage Log

9 May, 2002 **Procedure No. P0910 Rev. A** Page 36 of 39

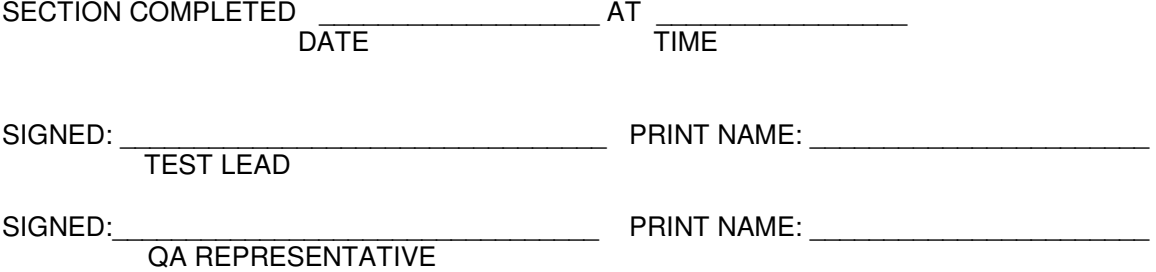

Test completed.  $\begin{array}{ccc} \text{Completed by:} \end{array}$ Witnessed by: \_\_\_\_\_\_\_\_\_\_\_\_\_\_\_\_\_\_\_\_\_ Date: \_\_\_\_\_\_\_\_\_\_\_\_\_\_\_\_\_\_\_\_\_\_ Time: \_\_\_\_\_\_\_\_\_\_\_\_\_\_\_\_\_\_\_\_\_\_

9 May, 2002 **Procedure No. P0910 Rev. A** Page 37 of 39

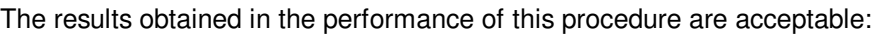

Engineer(s)

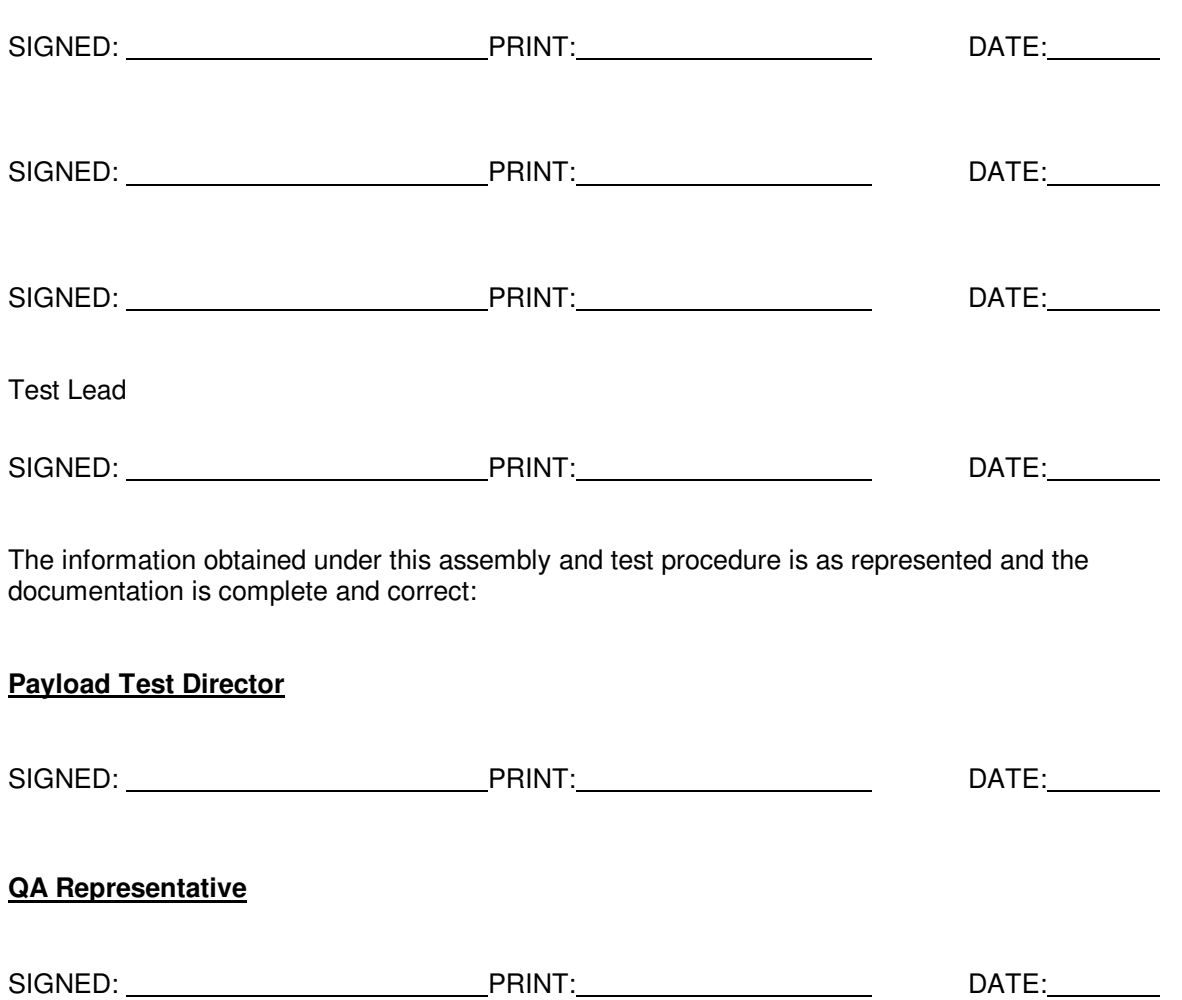

**Program QA Engineer**

SIGNED: PRINT: DATE:

Page 38 of 39

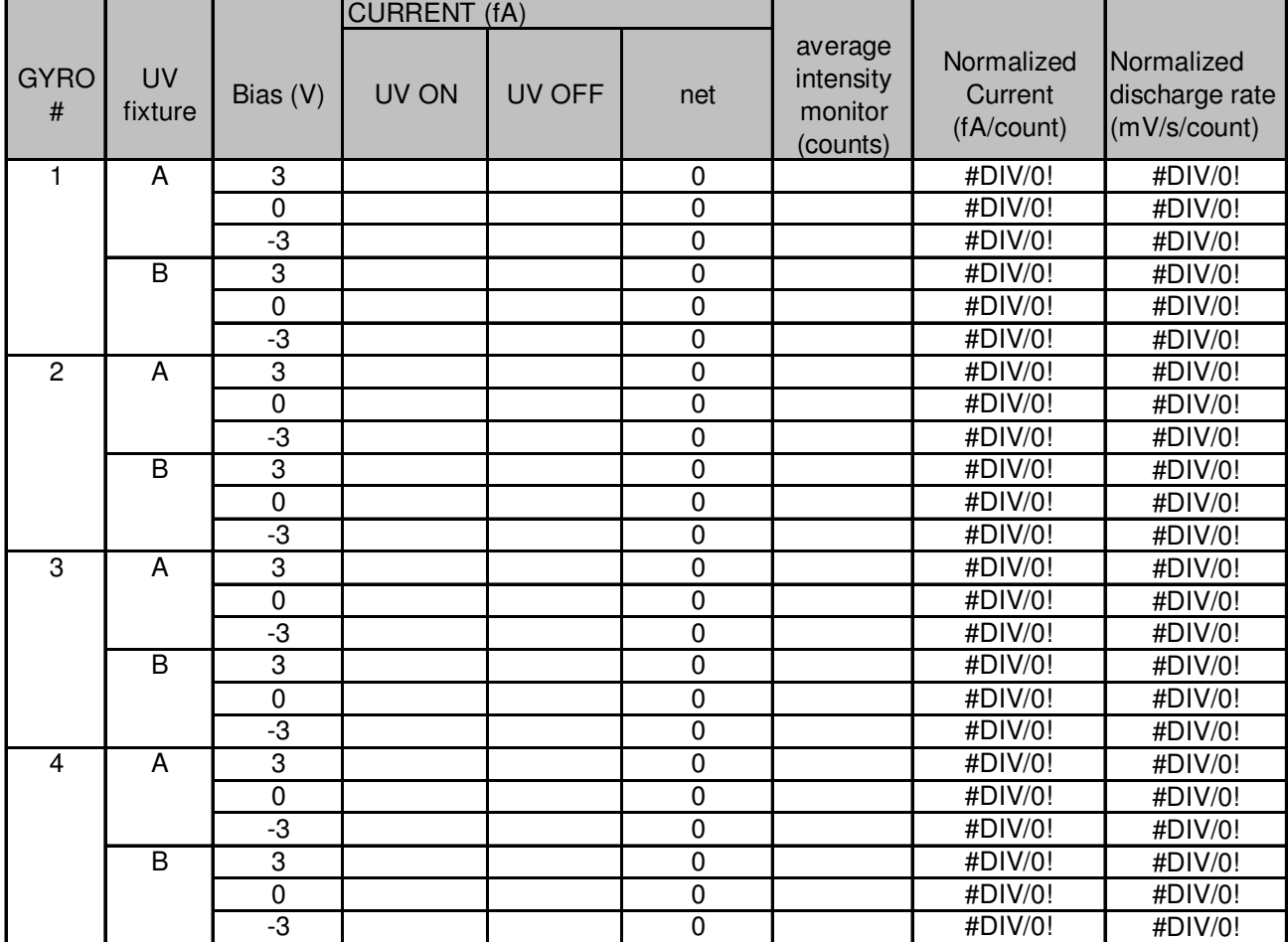

#### Table 5 – Normalized Current Measurements **LAMP A**

Rotor capacitance 1000 pF

### **Gravity Probe B (PTP) End-to-End UV Charge Control Test**

9 May, 2002 **Procedure No. P0910 Rev. A** Page 39 of 39

### Normalized Current Measurements (cont.) **LAMP B**

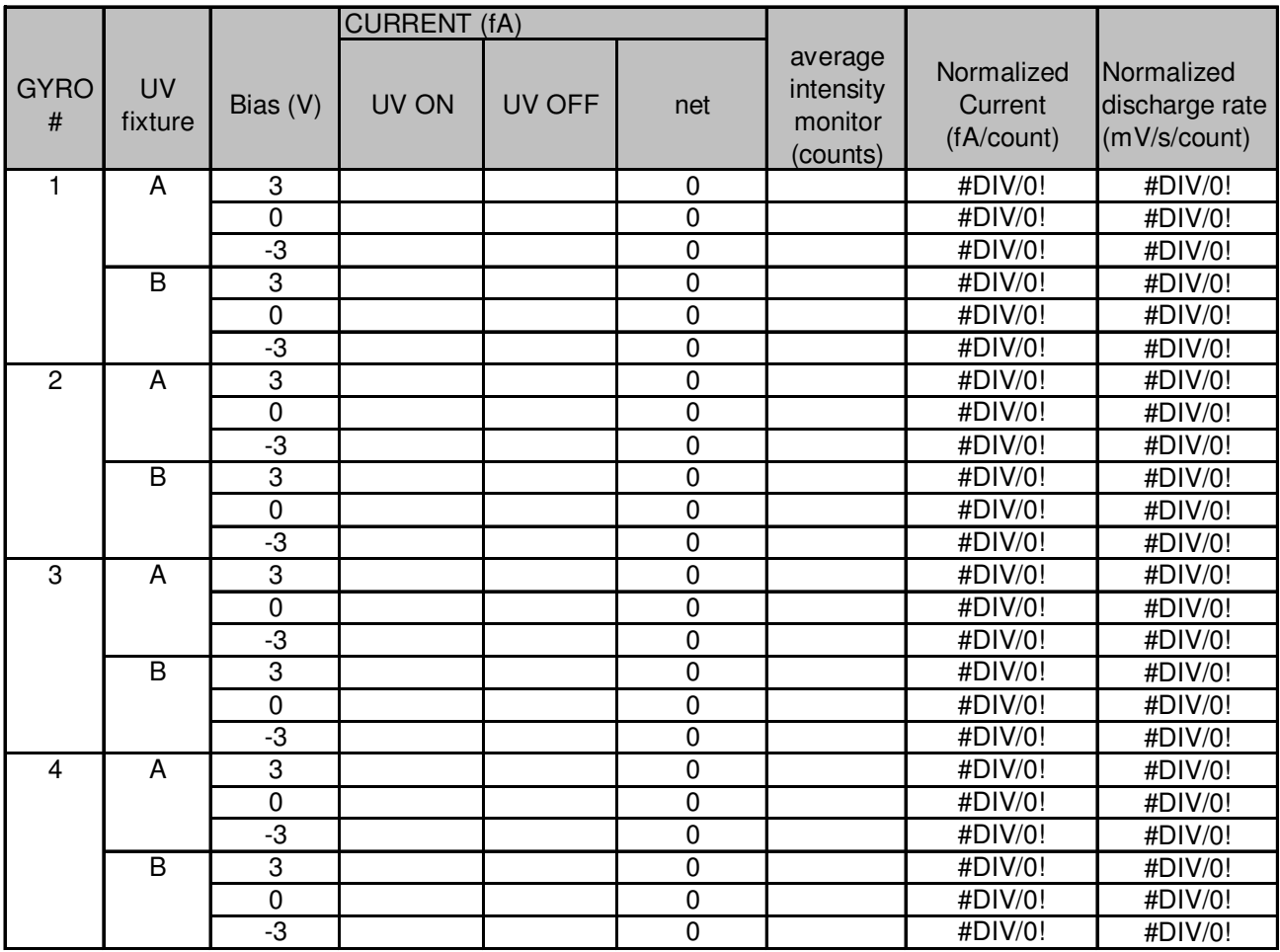

Rotor capacitance 1000 pF